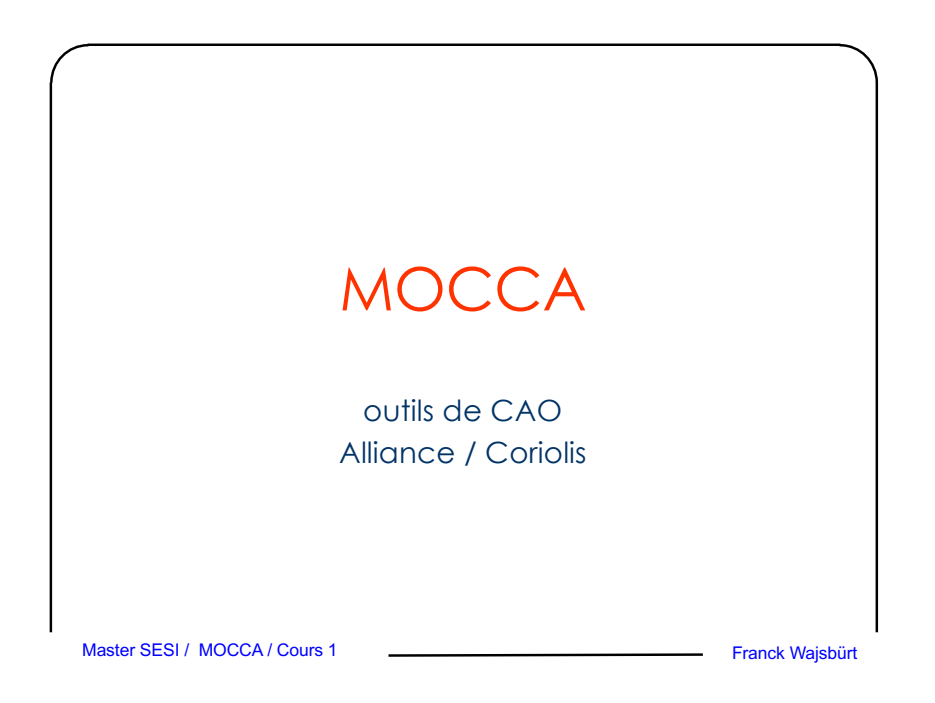

## Avertissement

On ne s'intéresse qu'à une classe particulière de circuits, Les circuits intégrés CMOS numériques synchrones :

– **Numériques**

Les signaux d'entrée et de sortie, ainsi que les variables internes sont représentées par des variables Booléennes ne pouvant prendre que des valeurs discrètes : 0 ou 1 (U, X, …).

#### – **Synchrones**

Les valeurs stockées dans les registres internes du circuit ne peuvent être modifiées qu'à certains instants, définis par les fronts d'un signal particulier, appelé signal d'horloge.

# Master SESI / MOCCA / Cours 1 **Company 1 Cours 1** Franck Wajsbürt Exemple : Processeur MIPS 32 bits

# Les trois vues du flot de conception

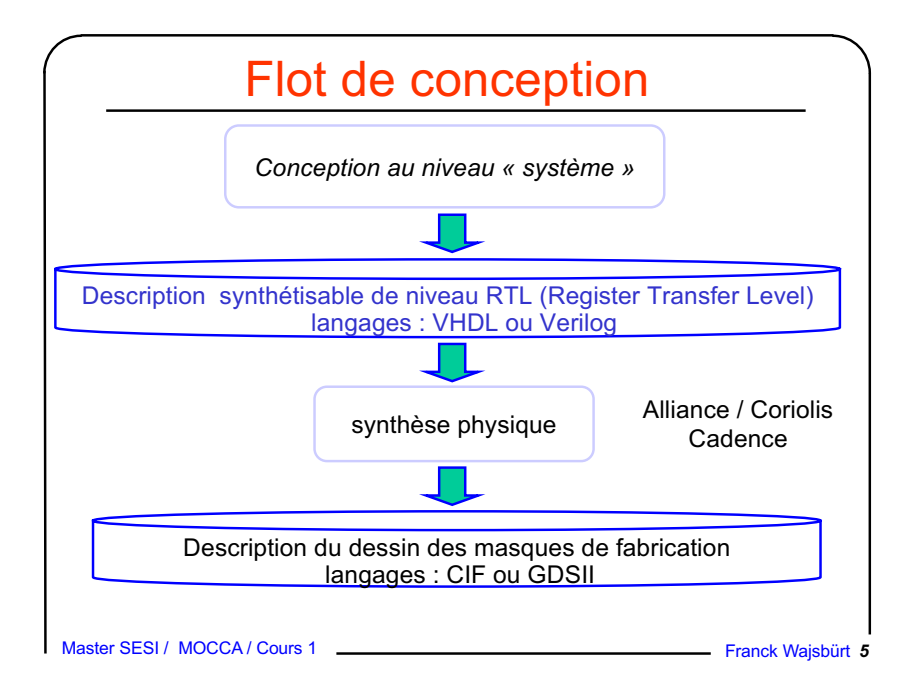

# Les trois vues d'un circuit intégré

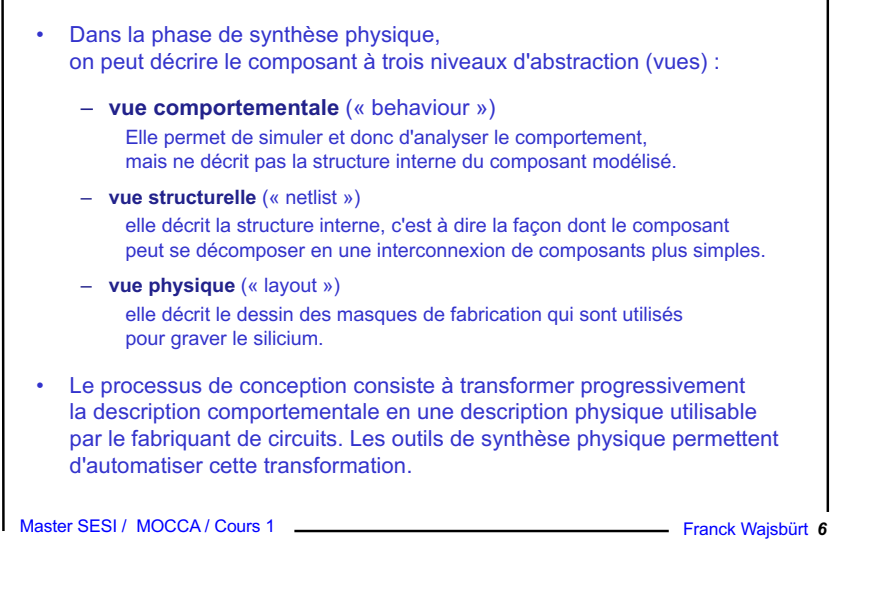

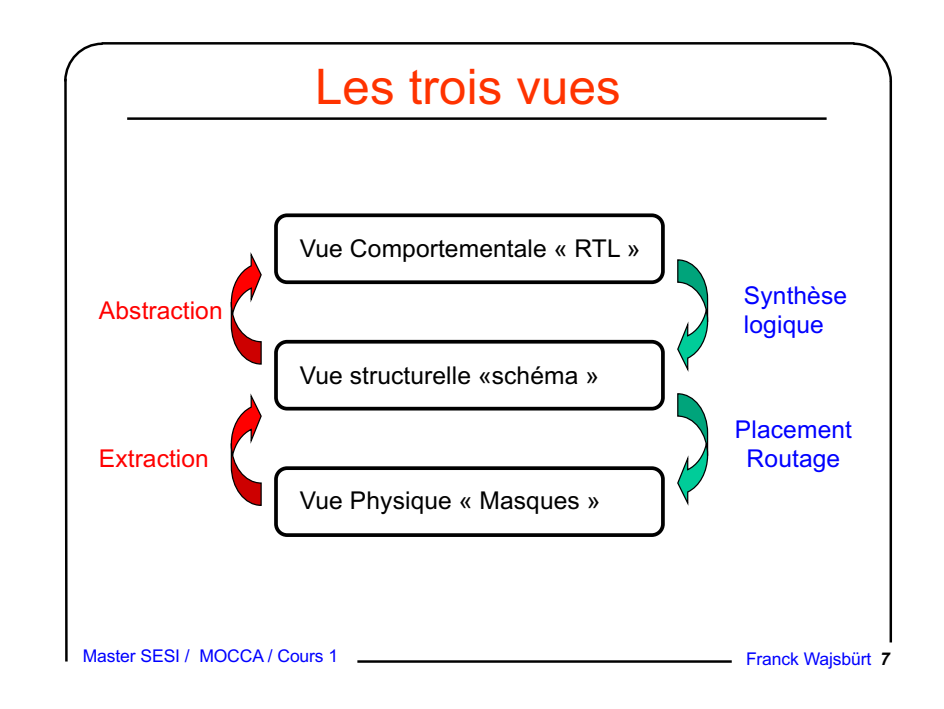

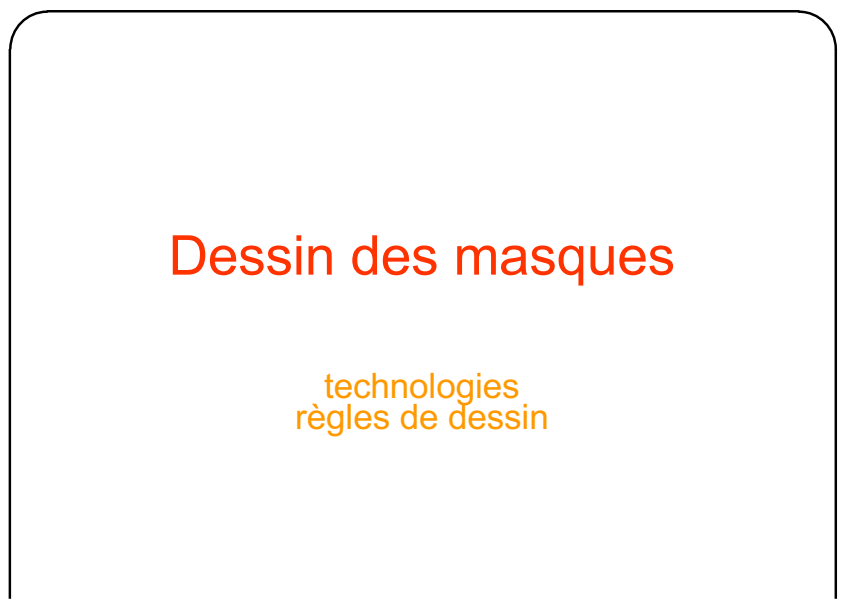

# Quel est le problème ?

- Un circuit numérique est constitué principalement de transistors reliés par des fils conducteurs gravés sur un substrat.
- Tous les éléments doivent respecter des règles de positionnement (taille, distance, recouvrement, densité…)
- Chaque technologie (process) impose ses propres règles.
- Un nouveau process est créé tous les 18 mois.
- Le dessin de circuit est une activité délicate que les fondeurs essaient de pérenniser le résultat pour ne pas avoir à tout refaire à chaque process.

Master SESI / MOCCA / Cours 1 **Franck Waisbürt 9** Franck Wajsbürt 9

### • Principe du procédé de fabrication CMOS

Plan

- Dessin réel
- Dessin symbolique sur grille lambda
- Les règles symboliques Alliance

# Procédé de fabrication CMOS

#### **Structure en couches**

- Un circuit intégré est composé d'un assemblage de couches, qui peuvent être :
	- semi-conductrices : pour former les transistors ;
	- métalliques : pour relier les transistors entre eux ;
	- isolantes pour séparer les couches semi-conductrices ou les couches métalliques entres-elles.
- Les couches sont déposées suivant un ordre précis grâce à un procédé photolithographique.
- Le substrat peut-être semi-conducteur ou isolant.

Master SESI / MOCCA / Cours 1 **Franck Waisbürt 11** Franck Wajsbürt 11

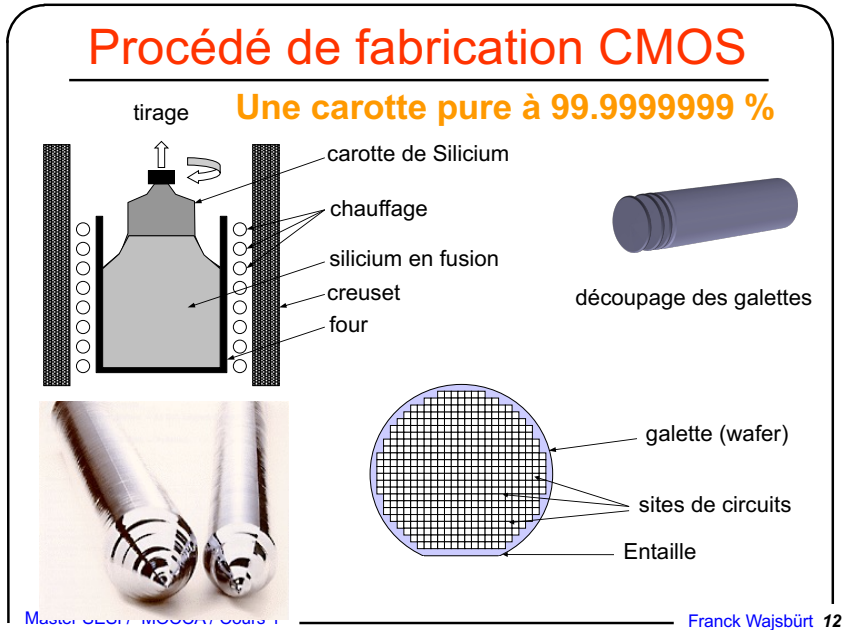

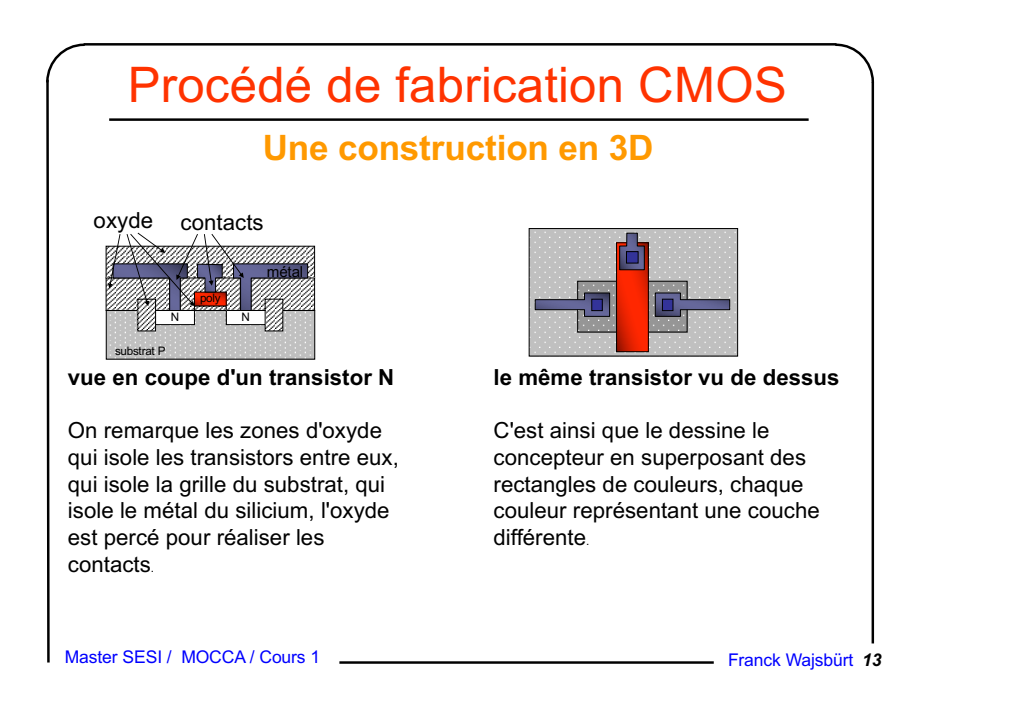

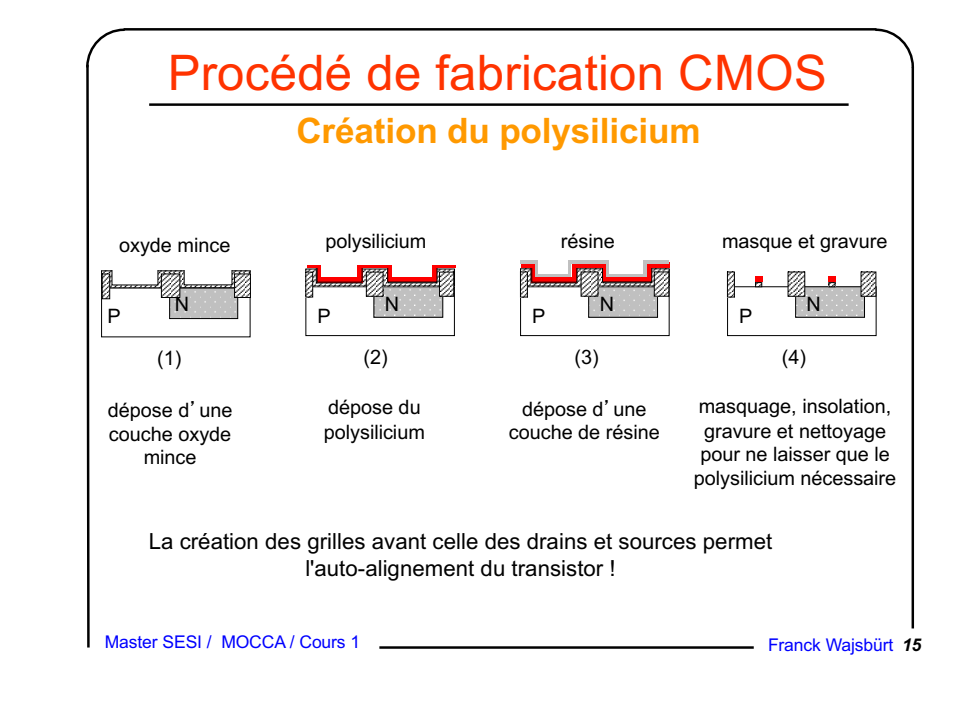

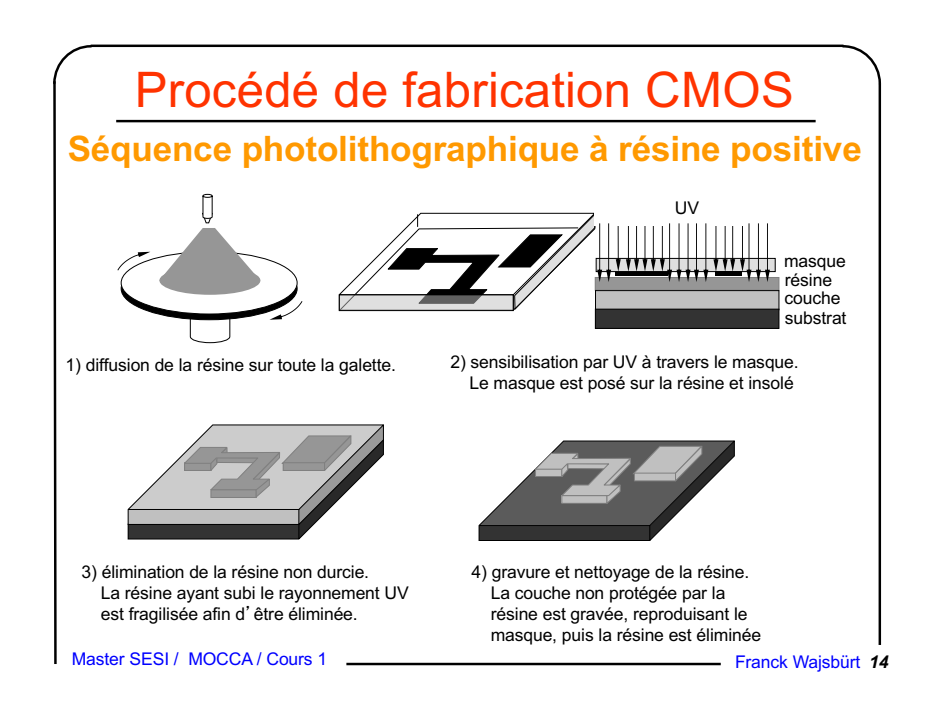

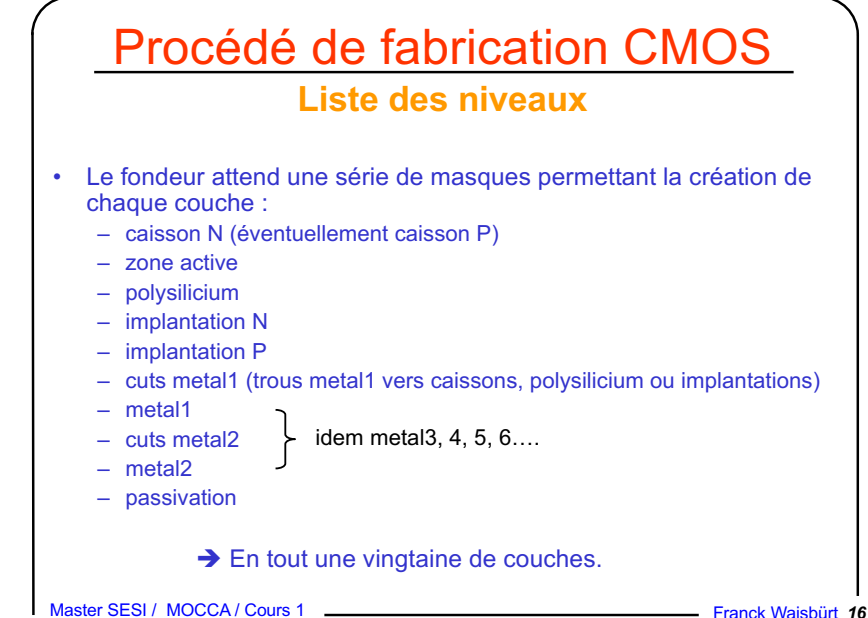

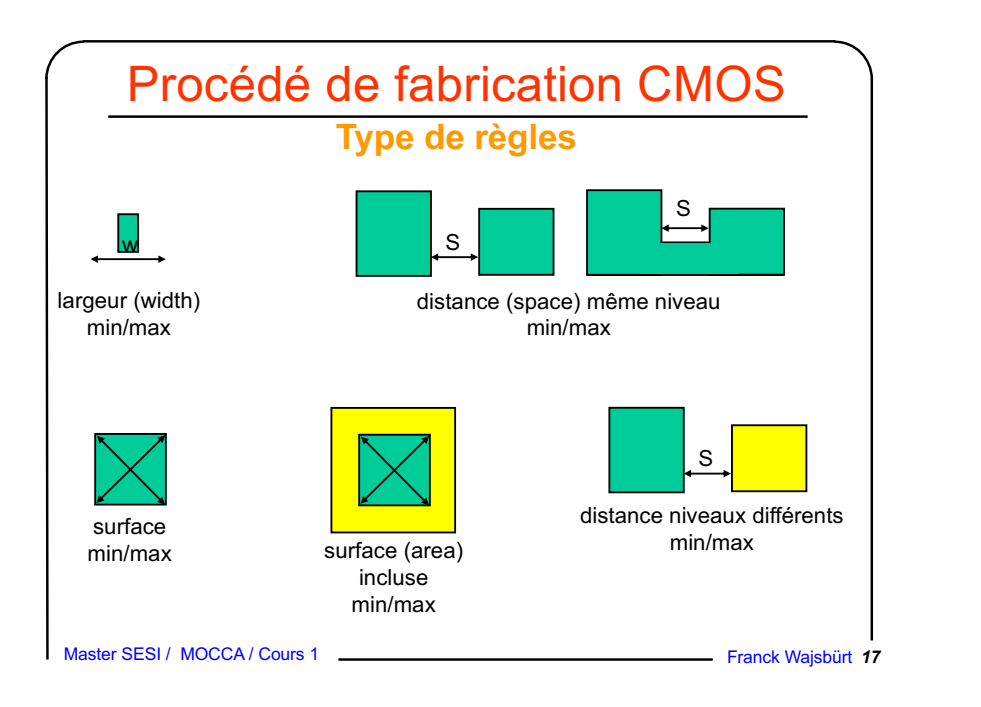

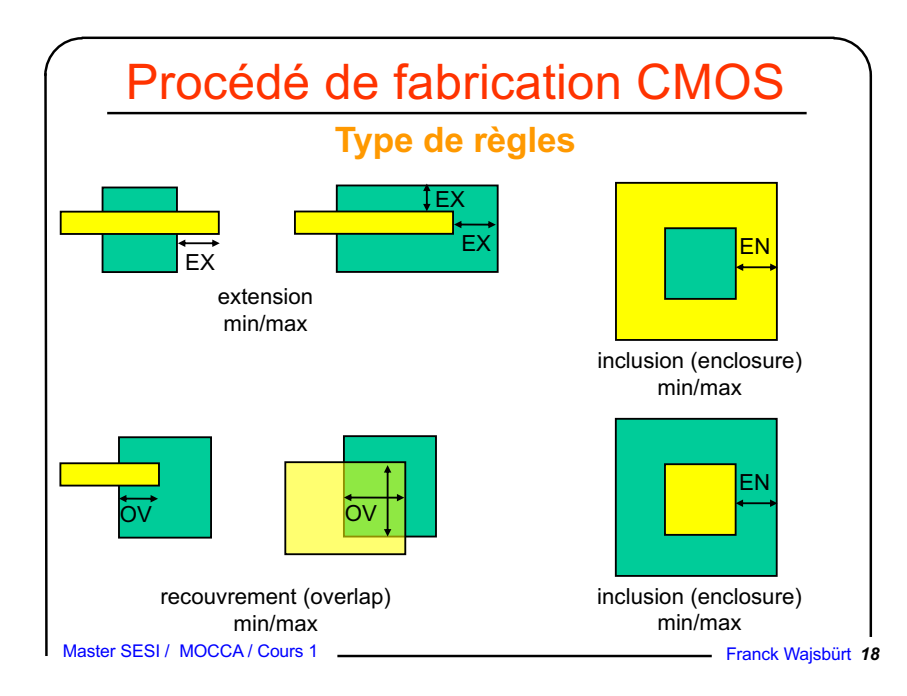

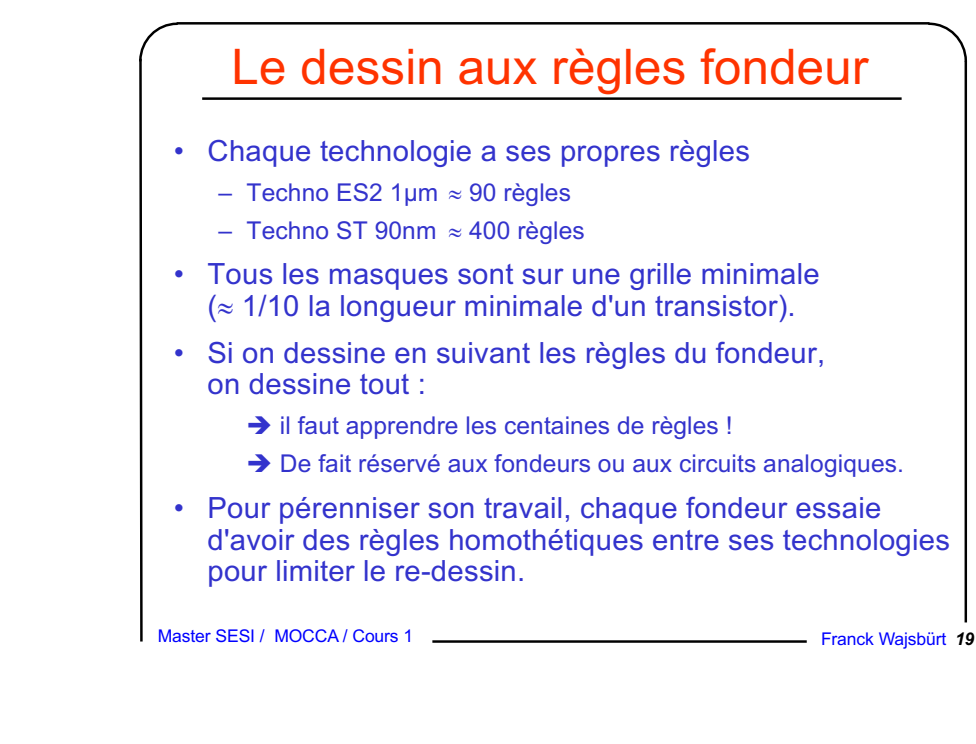

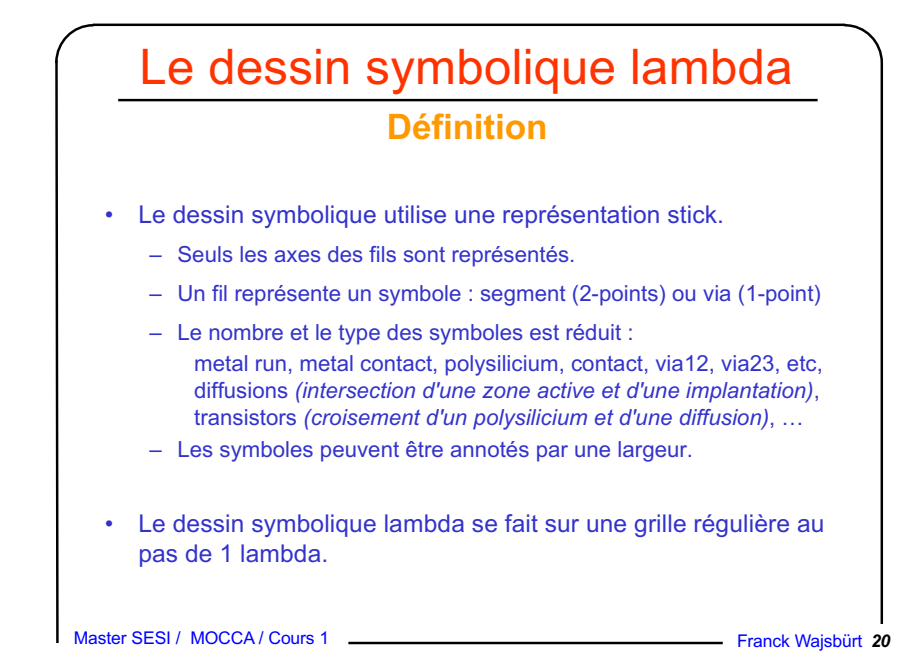

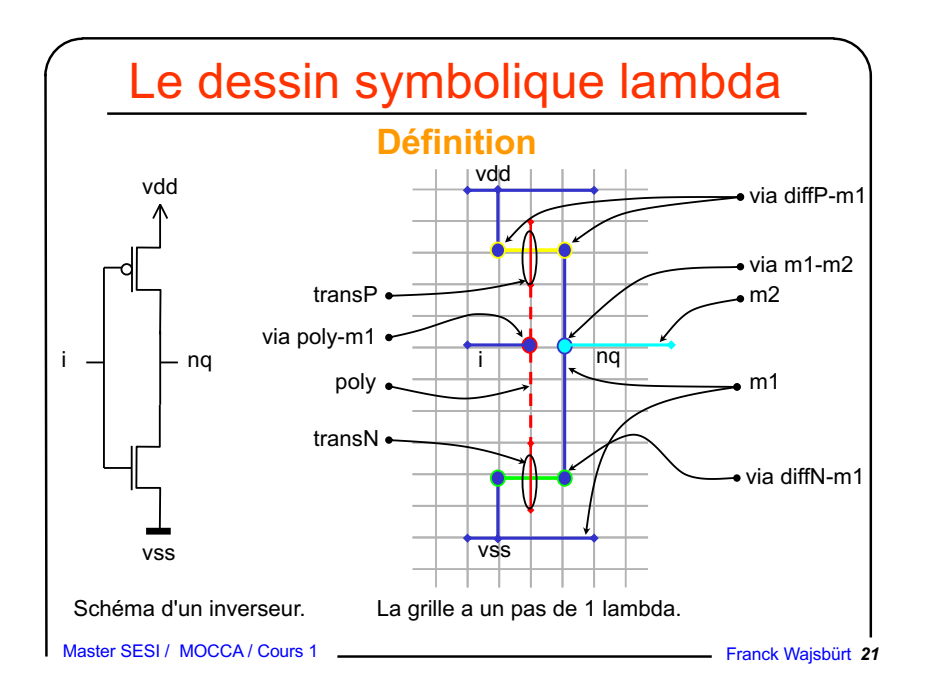

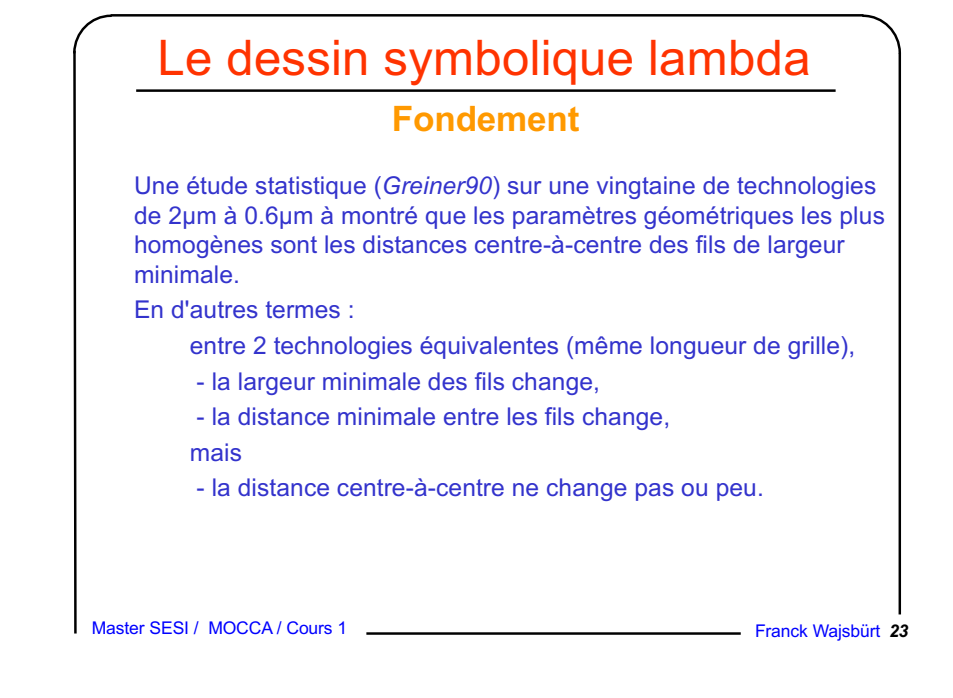

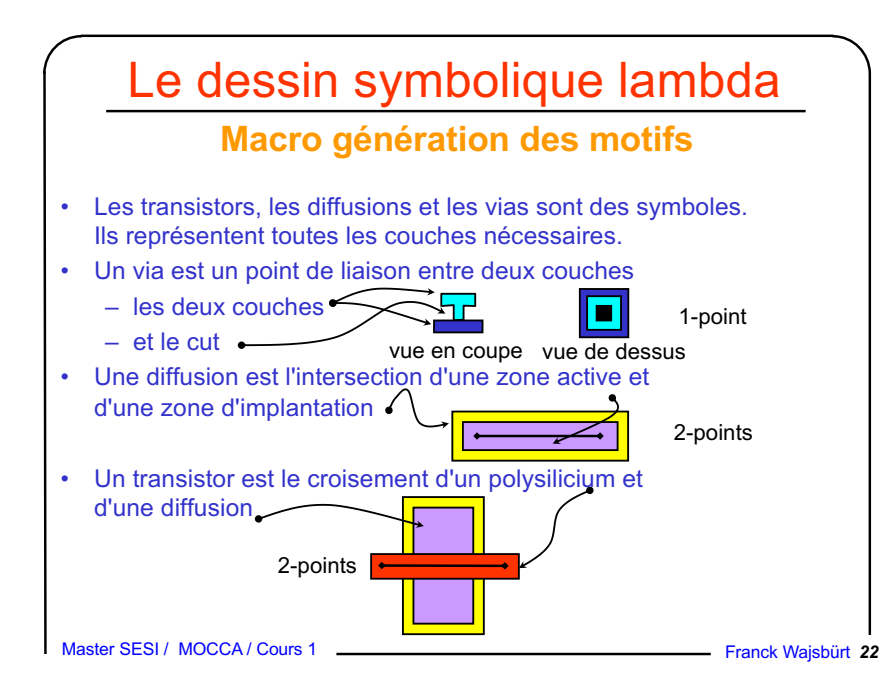

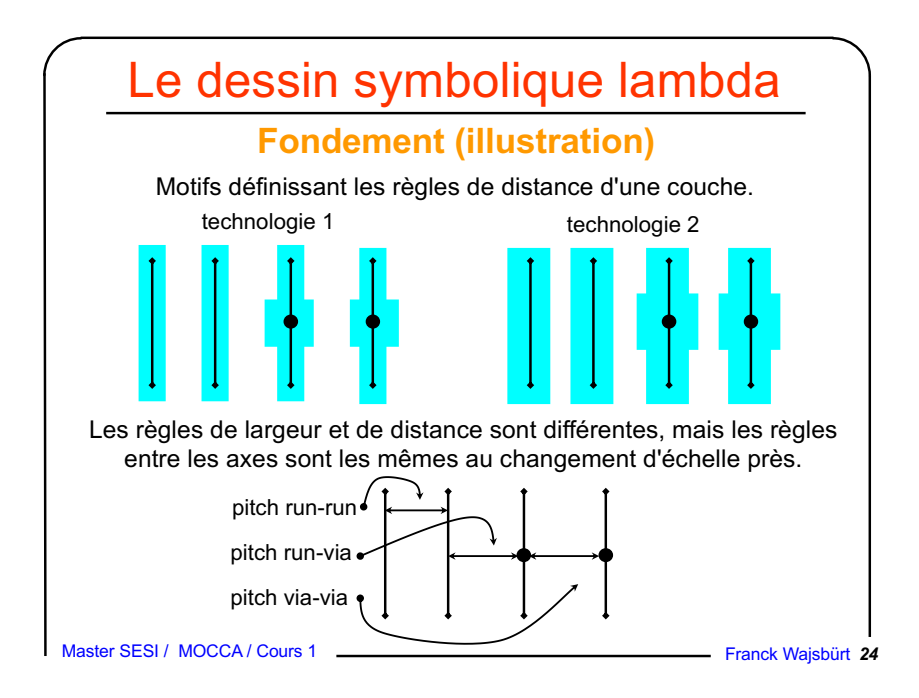

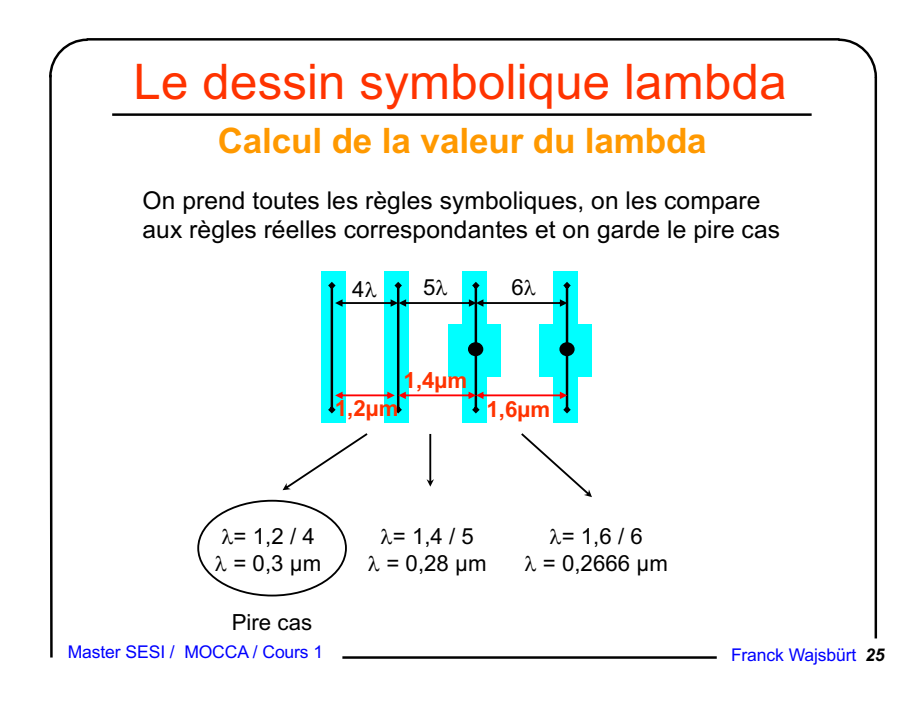

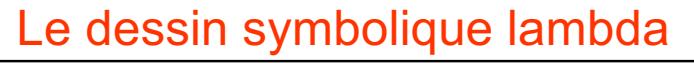

#### **Passage du symbolique au réel**

• Un fil de largeur symbolique minimale sera traduit en un ou plusieurs rectangles réels de largeur minimale.

Pour un type de fil donné les largeurs minimales réelles et symboliques sont telles que :

 $Writeel<sub>min</sub> = Wsymb<sub>min</sub> * \lambda + \Delta W$ réel

et ceci pour chaque rectangle constituant le fil.

Pour un type de via donné Les dimensions de chaque rectangle réel le constituant sont imposées et fixes.

• Pour passer d'un dessin symbolique à un dessin réel, il faut connaître la valeur du lambda, le  $\Delta W$  de chaque type de fil et la définition de chaque via.

Master SESI / MOCCA / Cours 1 **Franck Wajsbürt 26** Franck Wajsbürt 26

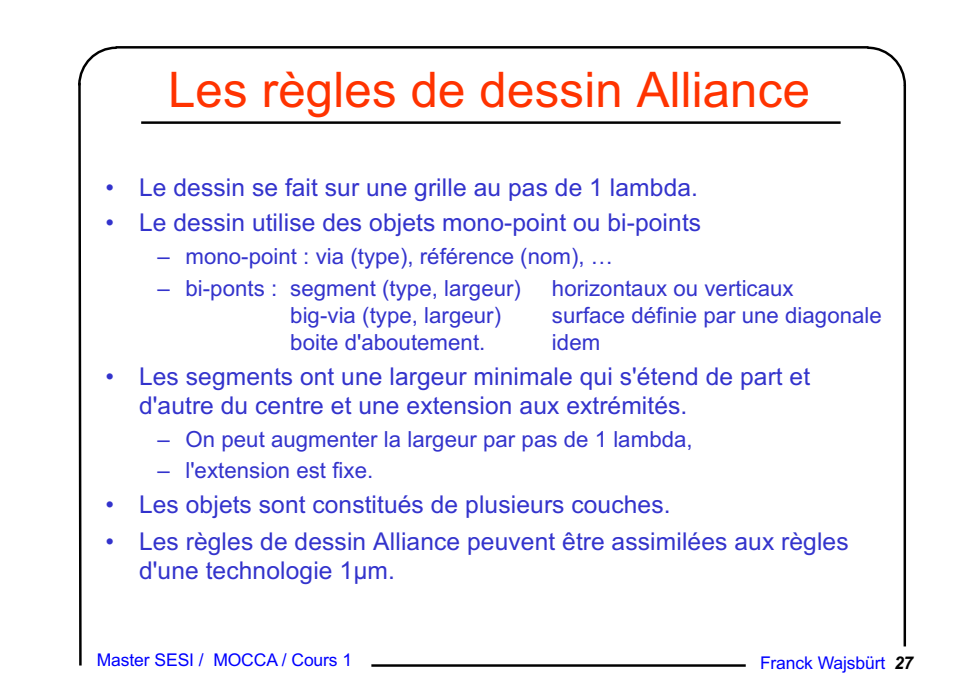

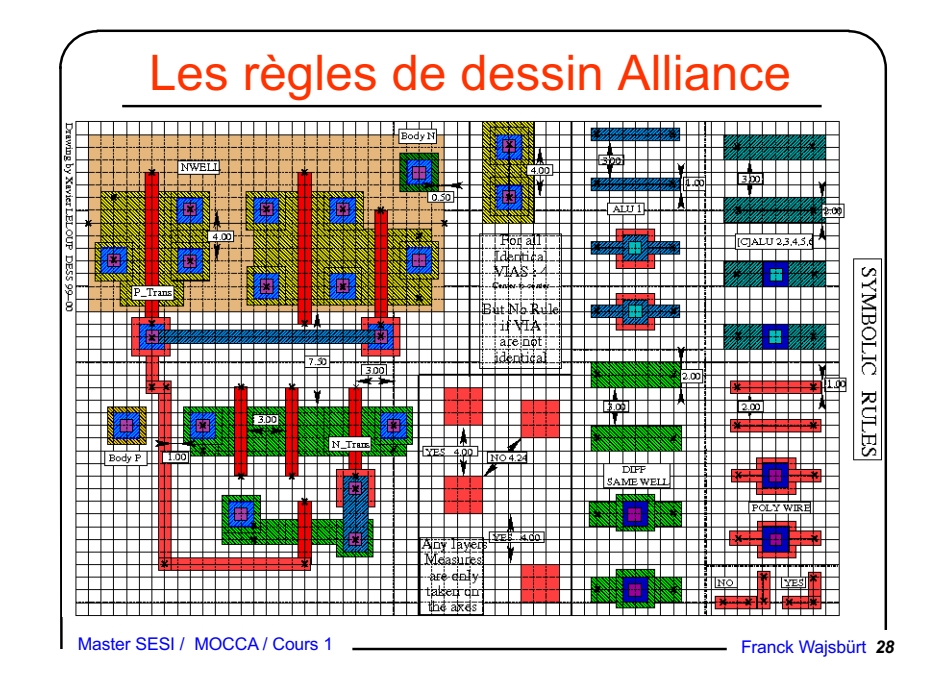

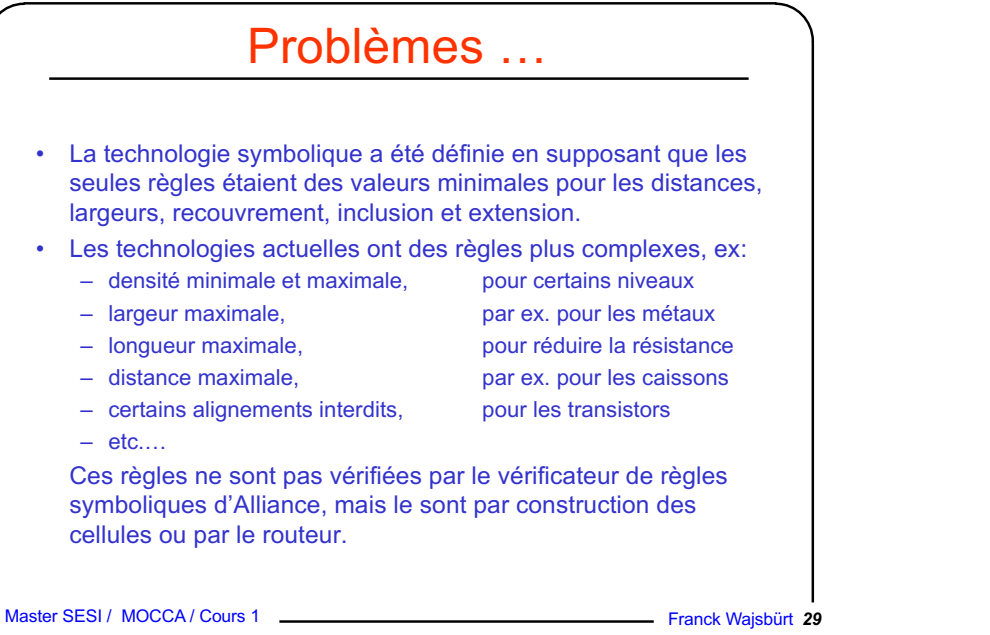

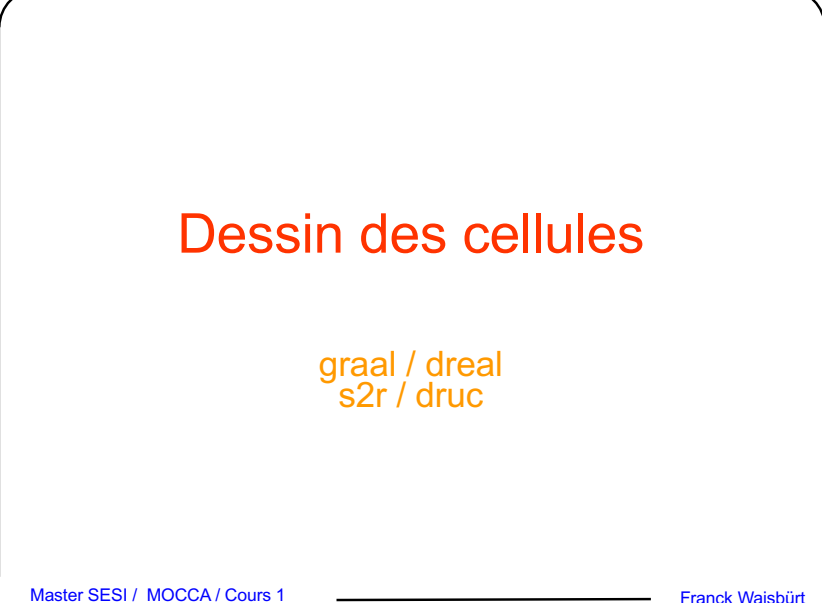

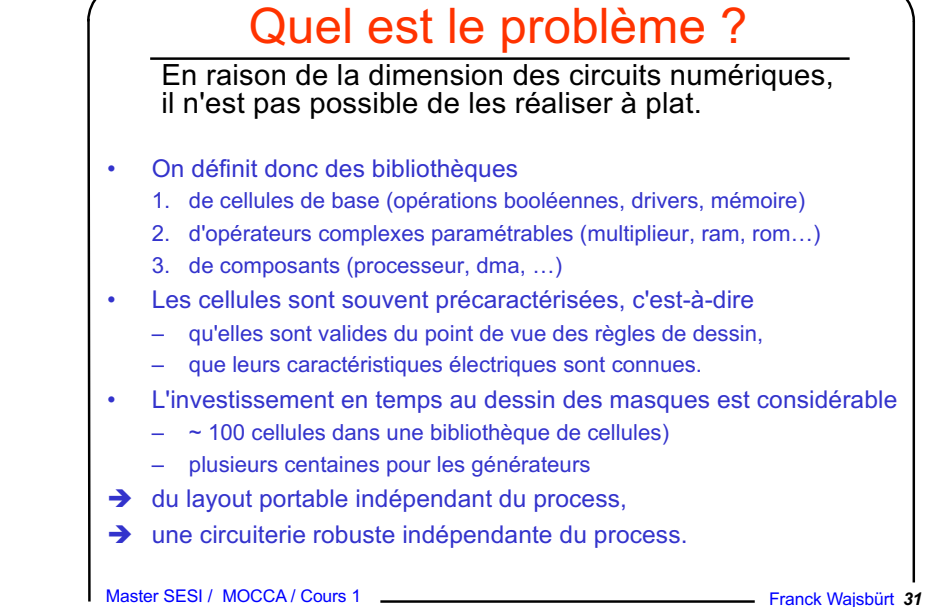

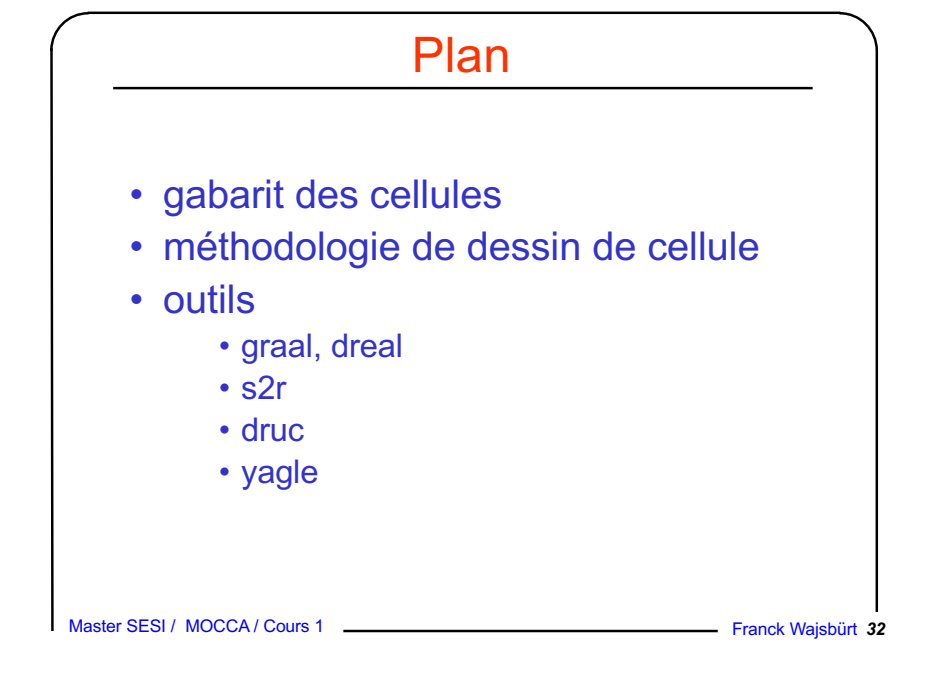

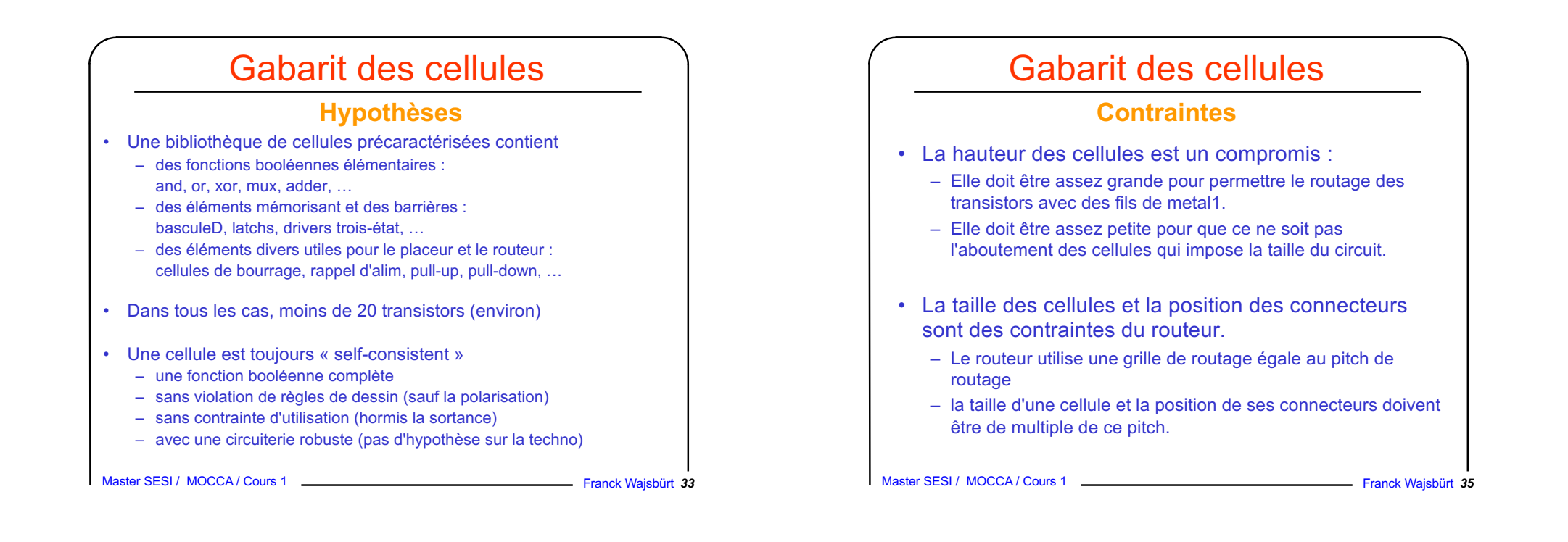

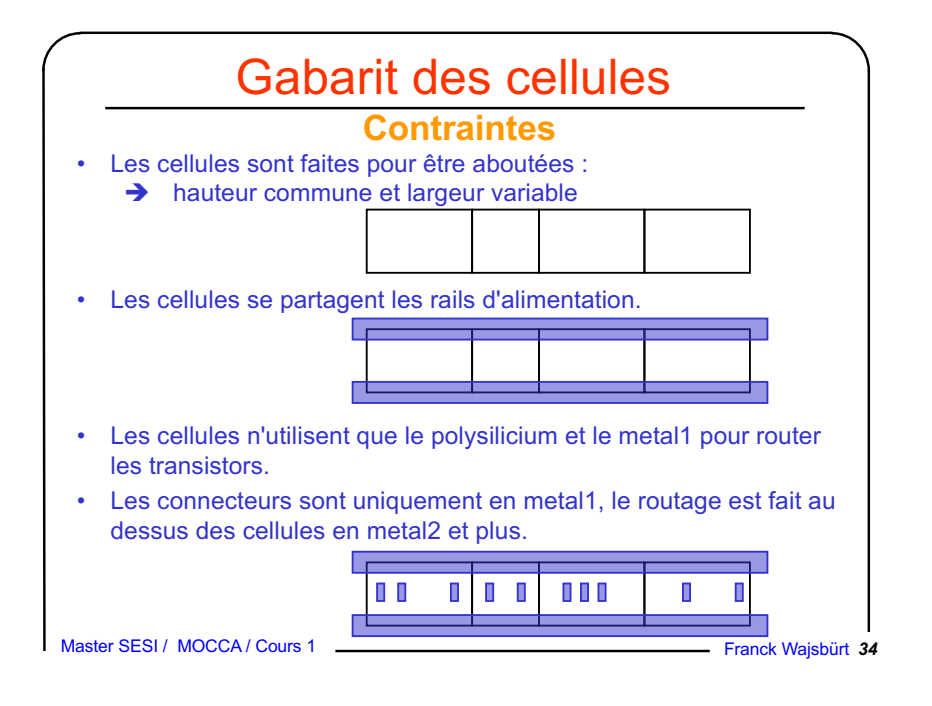

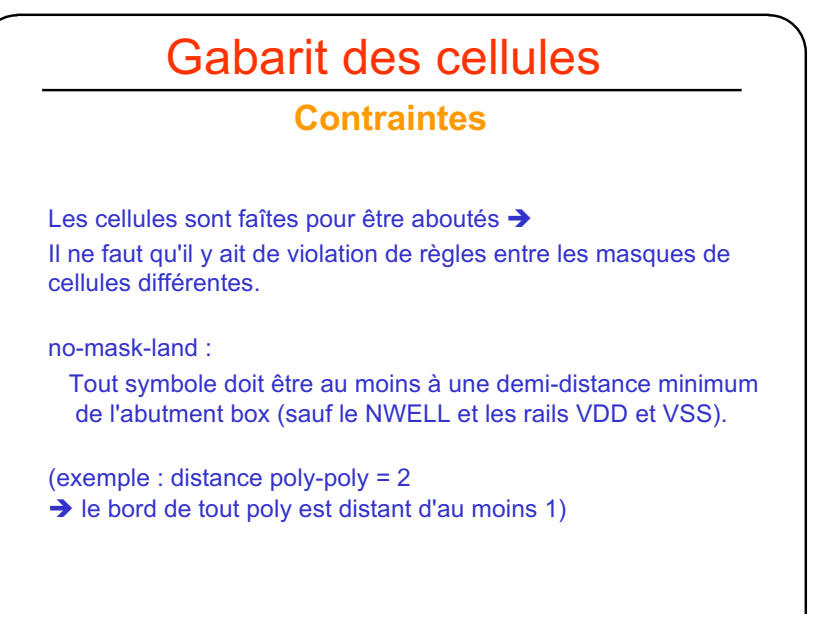

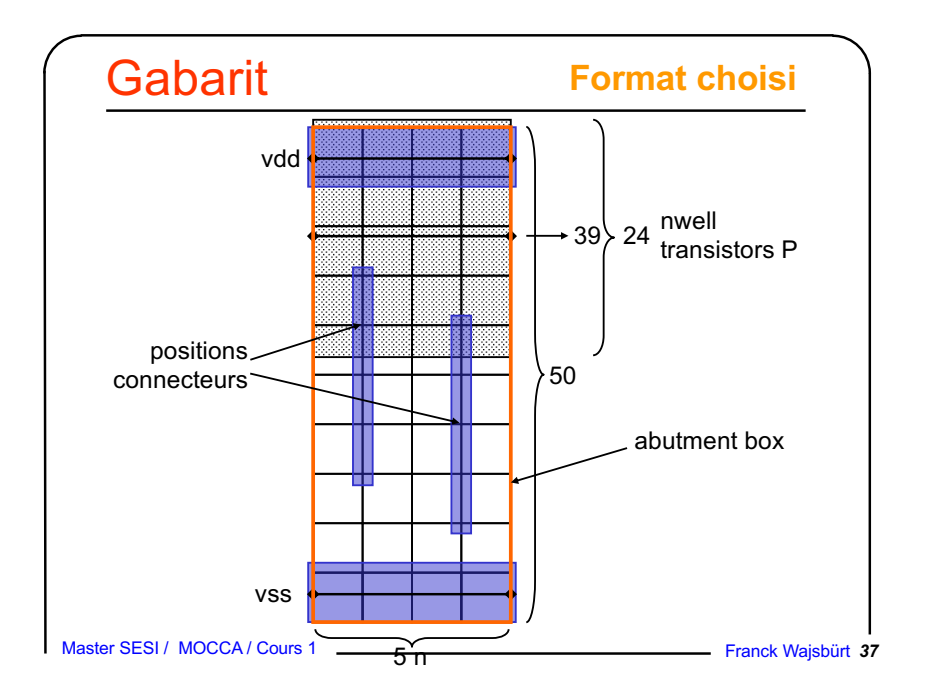

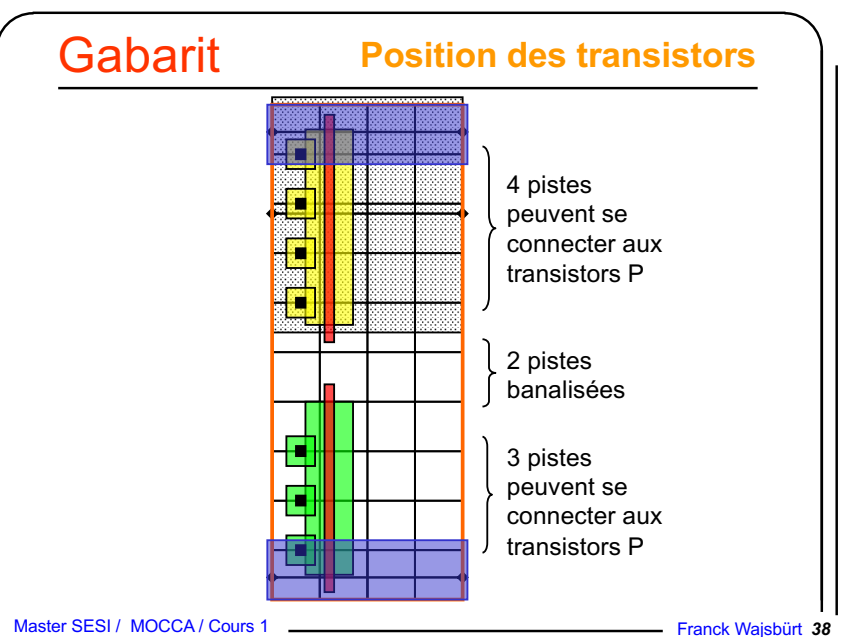

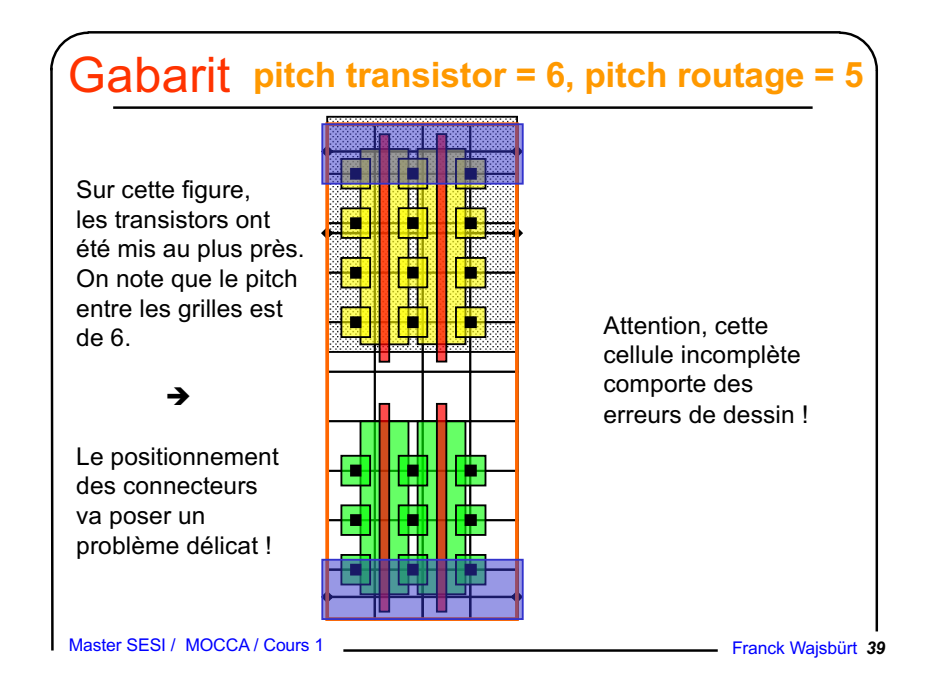

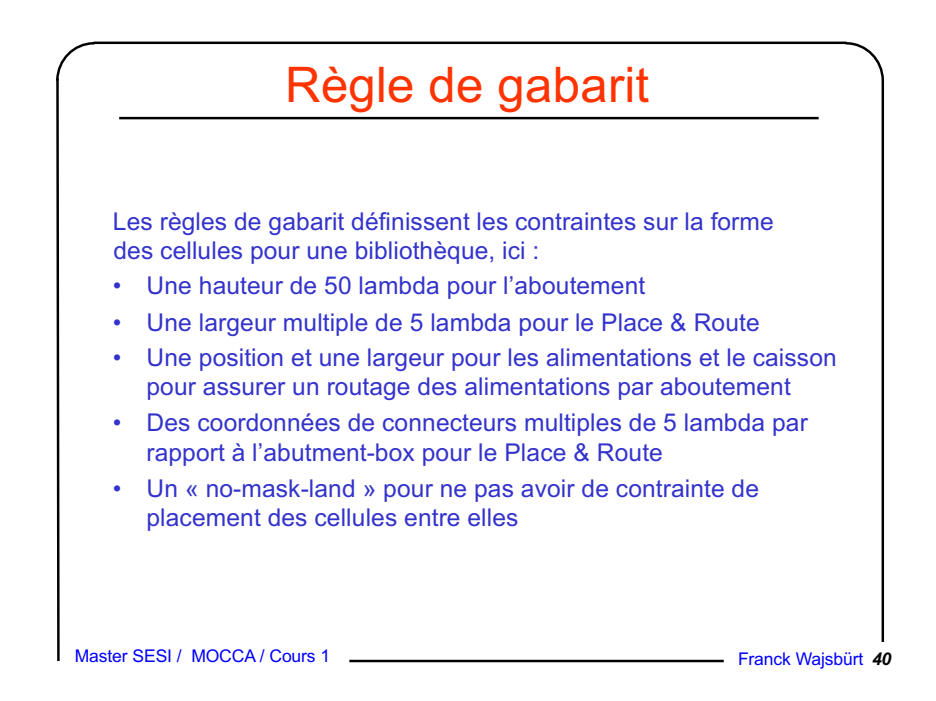

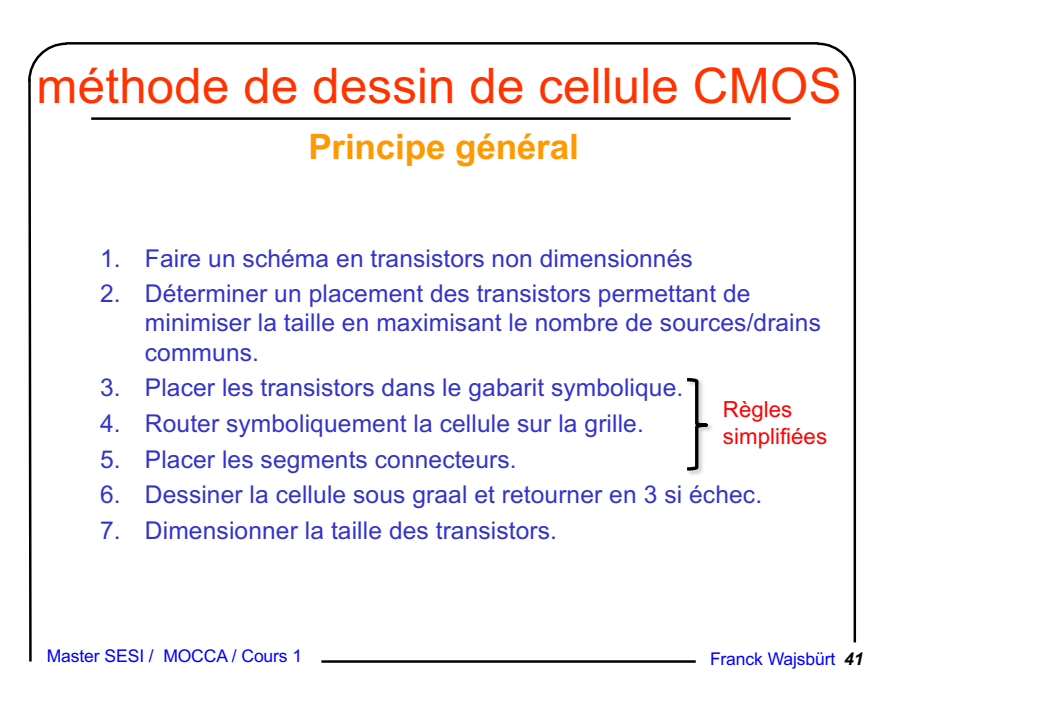

# Dessin sur papier

#### **concept de dessin symbolique sur papier**

- L'objectif du dessin sur papier est de gagner du temps est s'assurant, avant de dessiner sur l'éditeur, que le dessin sera réalisable.
- Les transistors et tous les segments sont représentés par des fils et les vias par des ronds (ou des croix).
- Le routage des transistors tient compte des possibilités offertes par le gabarit.
- Le principe consiste à ne pas introduire simultanément toutes les contraintes (placement des transistors de taille bien déterminée, routage des transistor, placement des connecteurs, etc…)

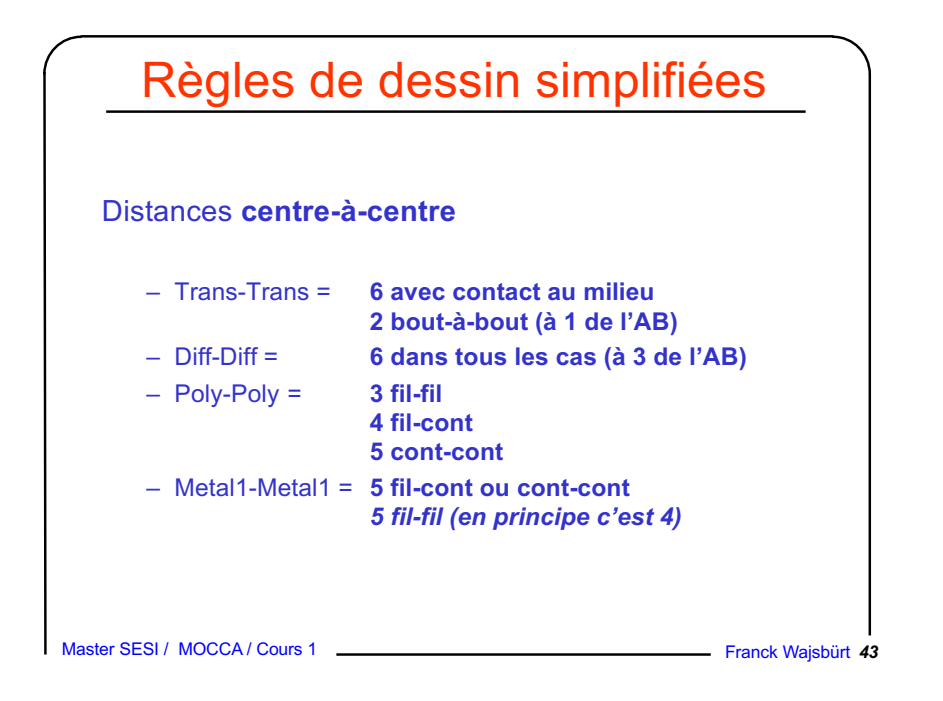

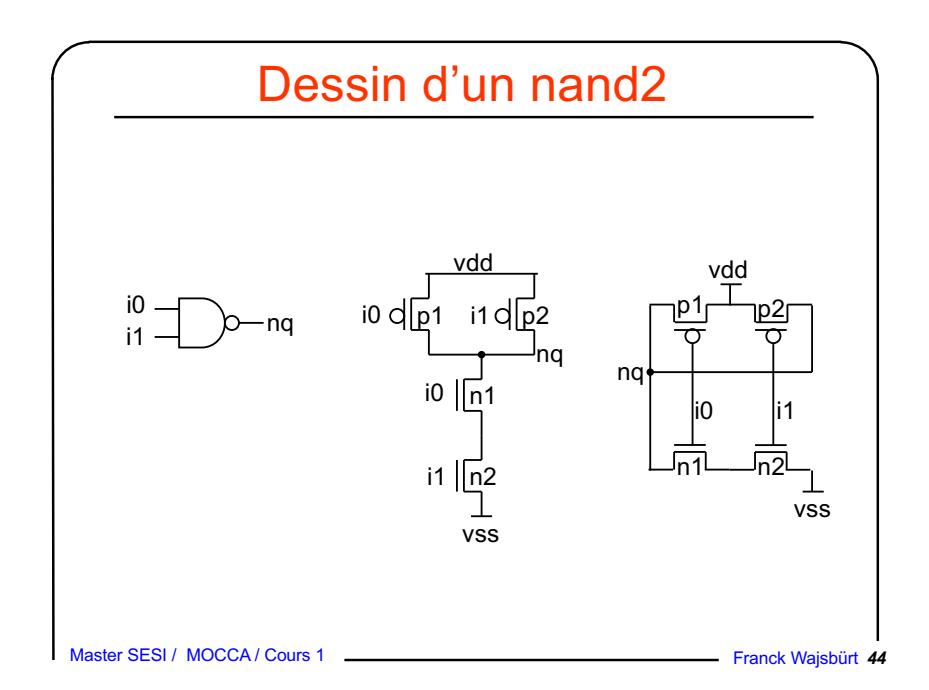

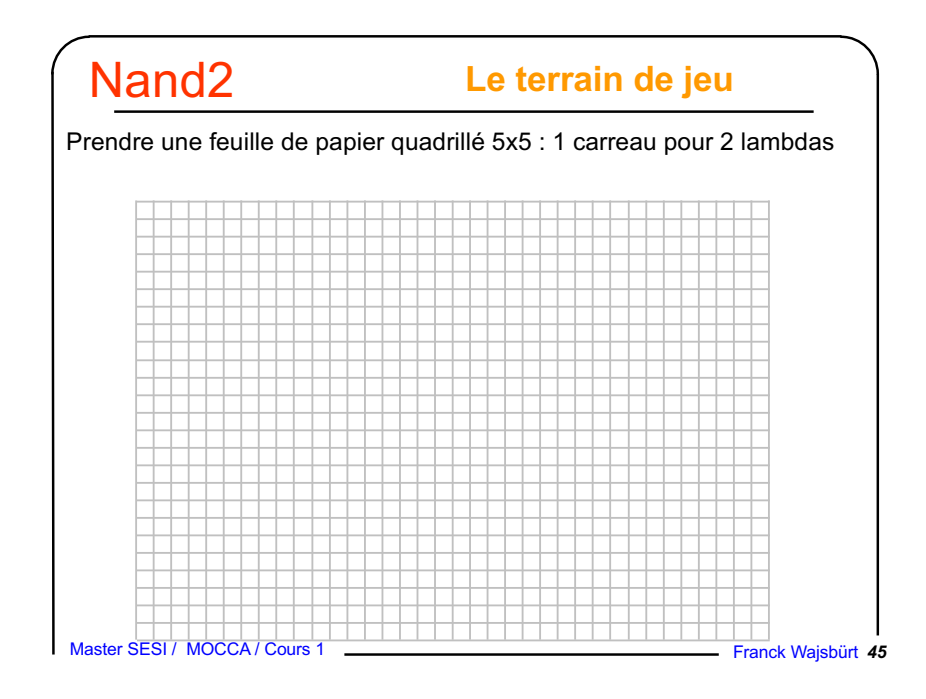

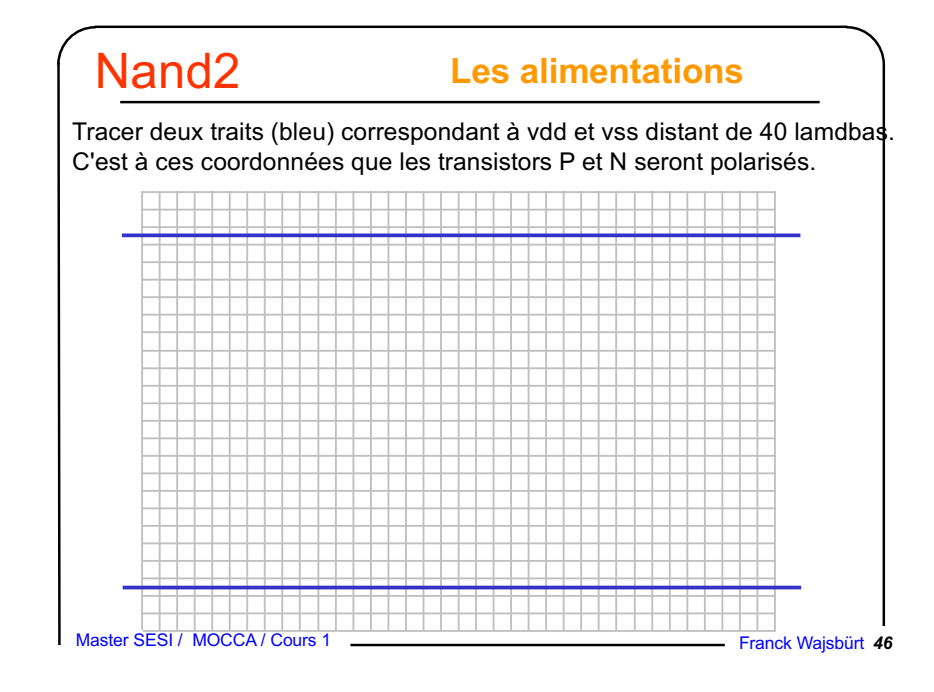

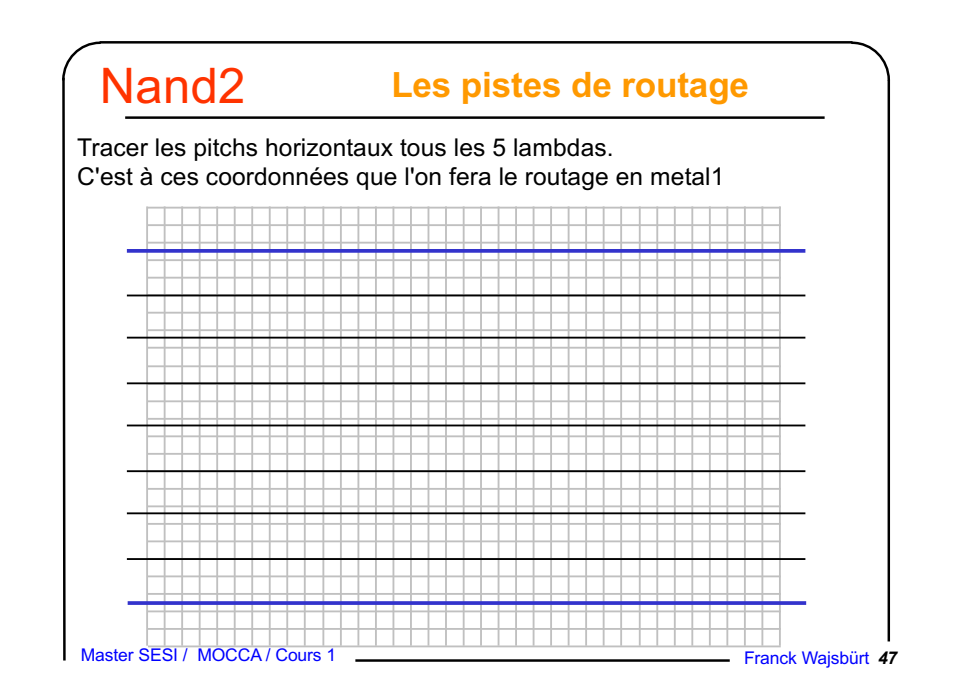

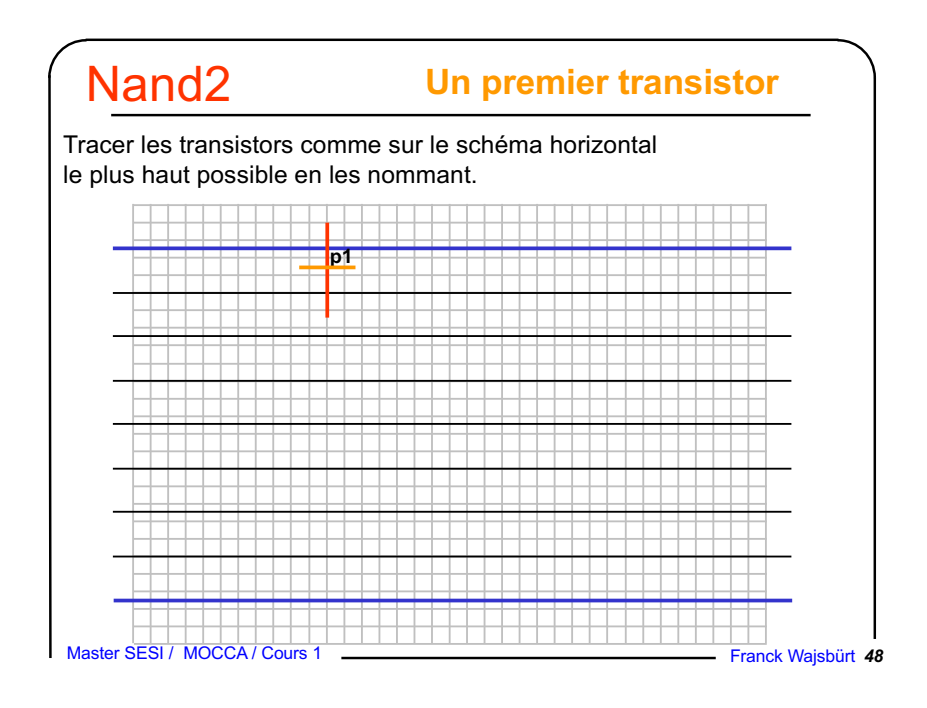

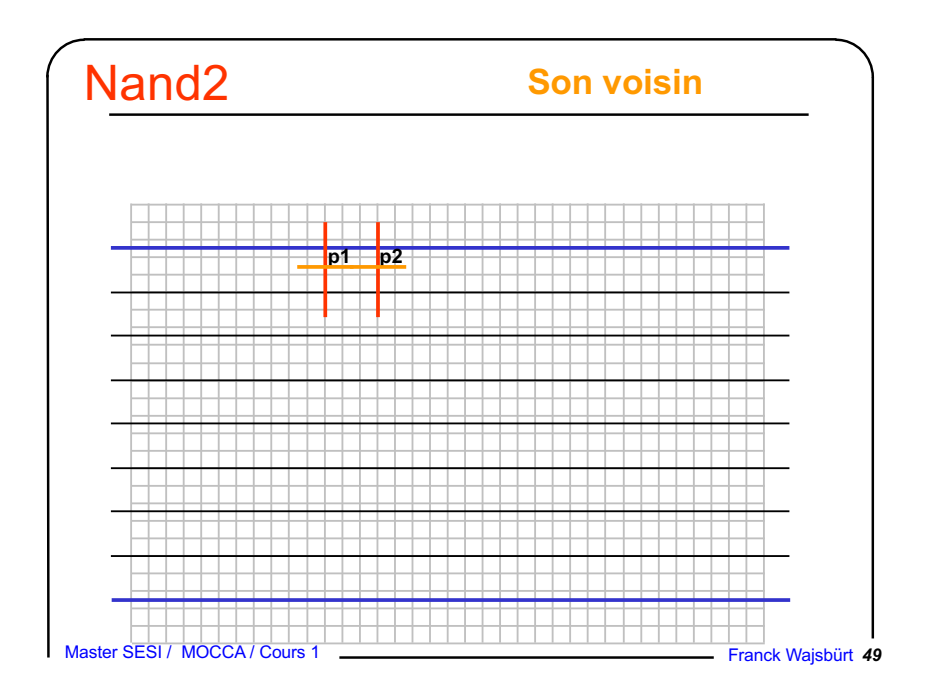

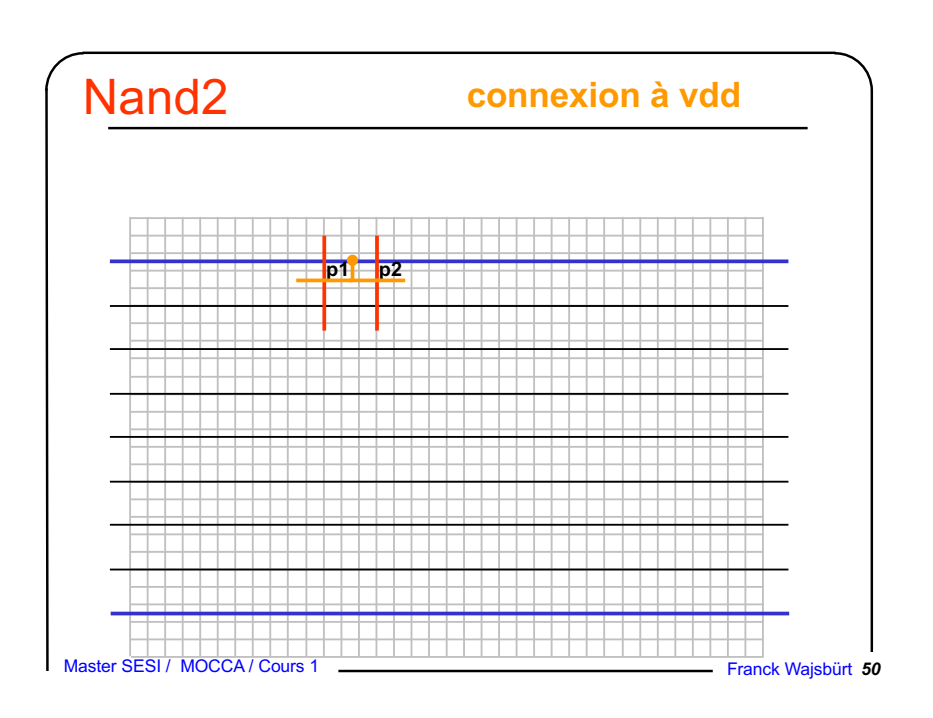

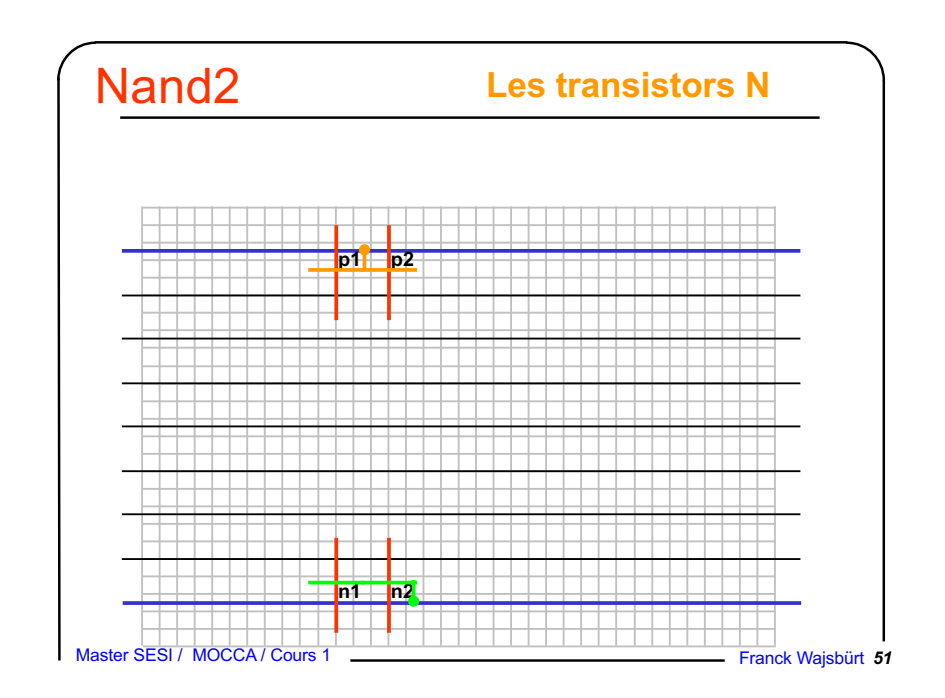

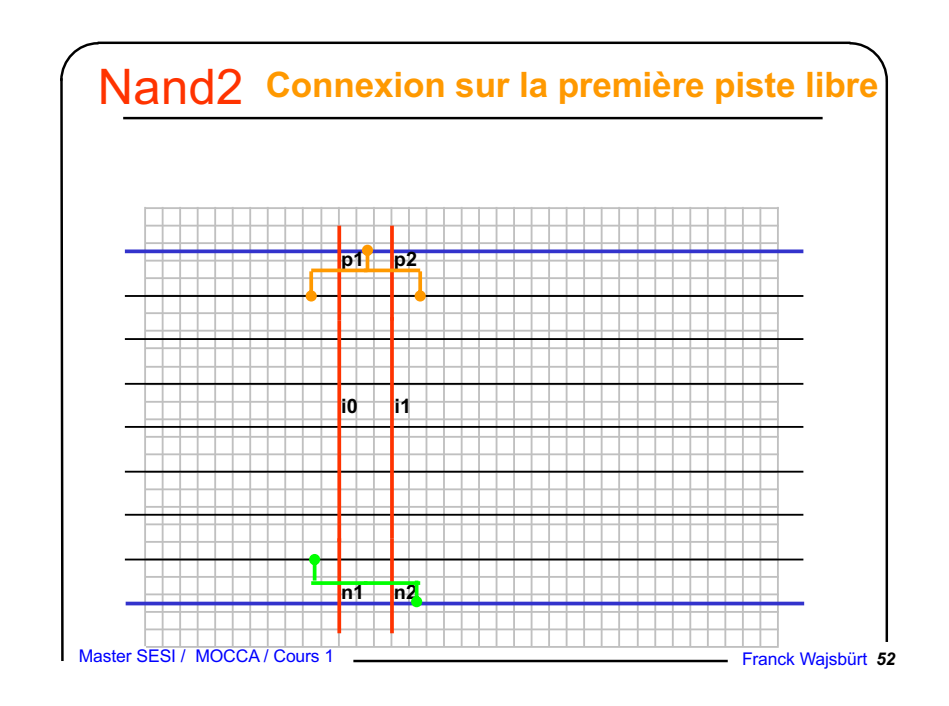

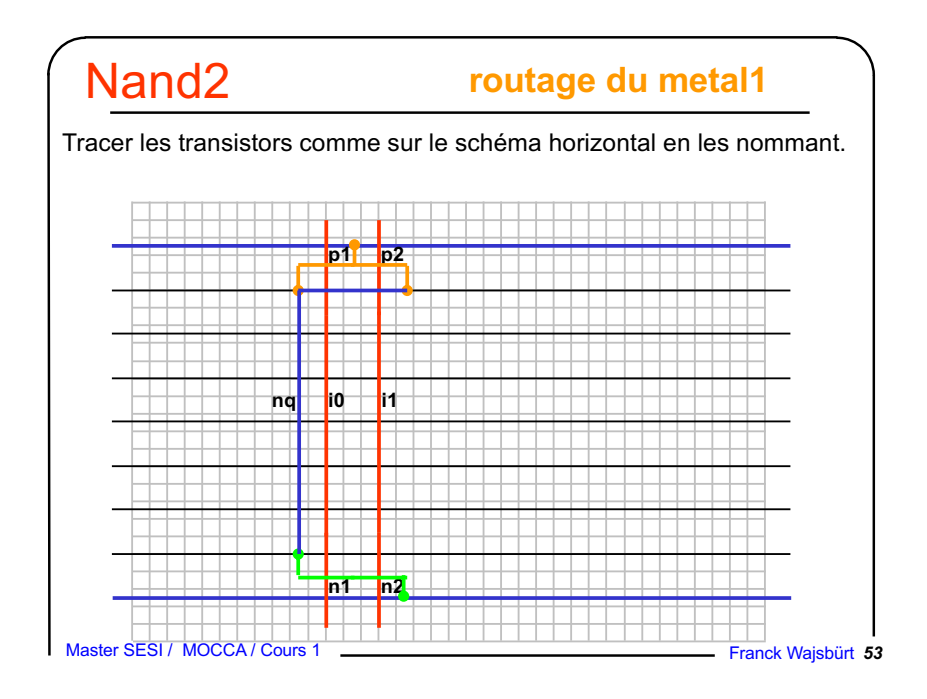

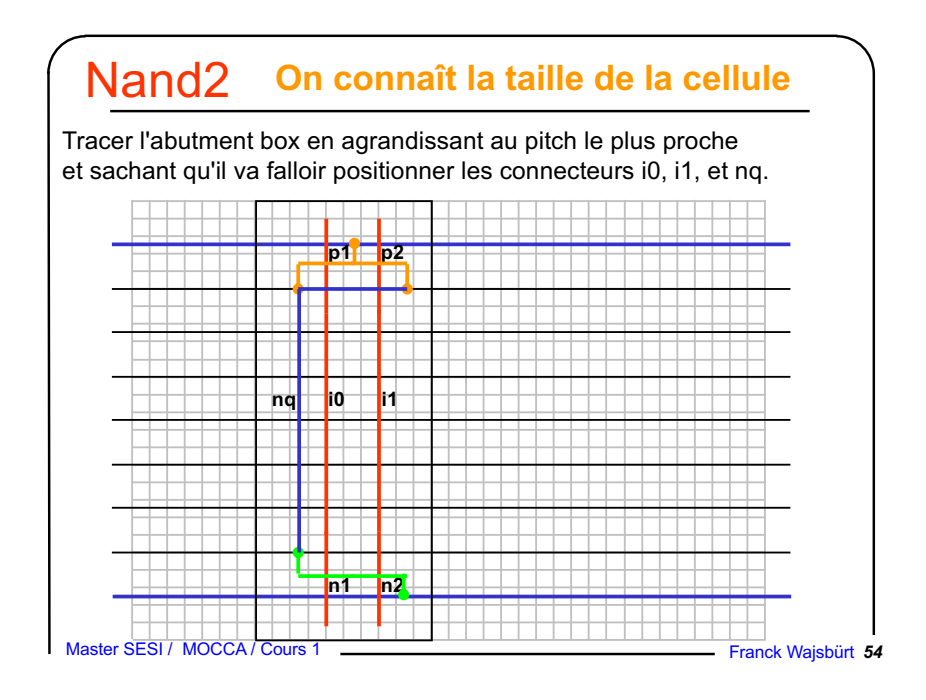

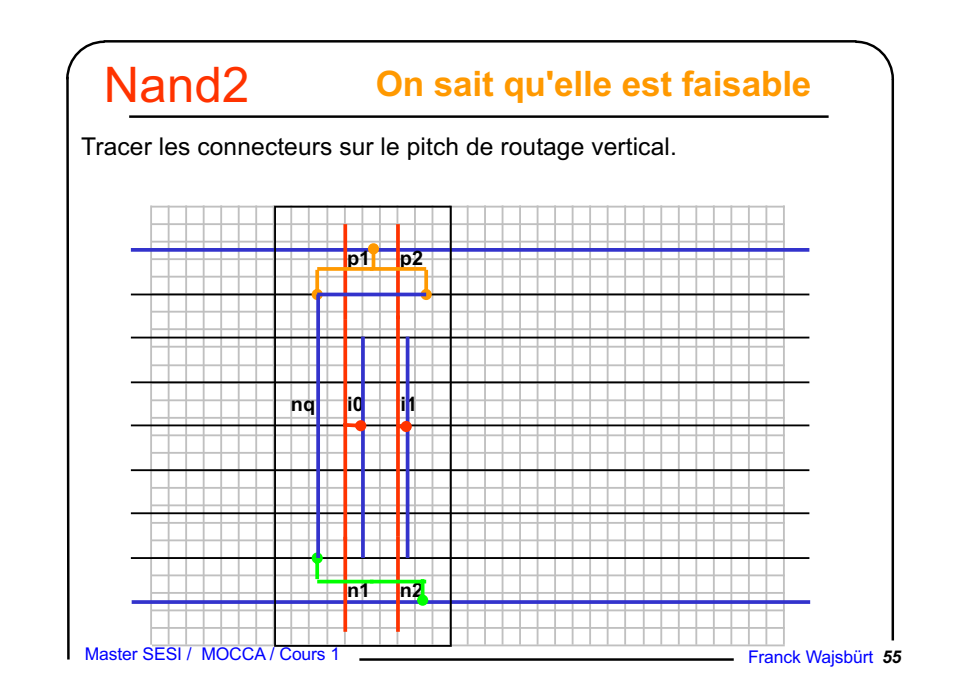

# **dimensionnement max des transistors** Nand2

La cellule est routable, on peut dimensionner les transistors. Ici le routage n'impose pas de limite. N et P peuvent aller jusqu'à 17 et 23 λ.

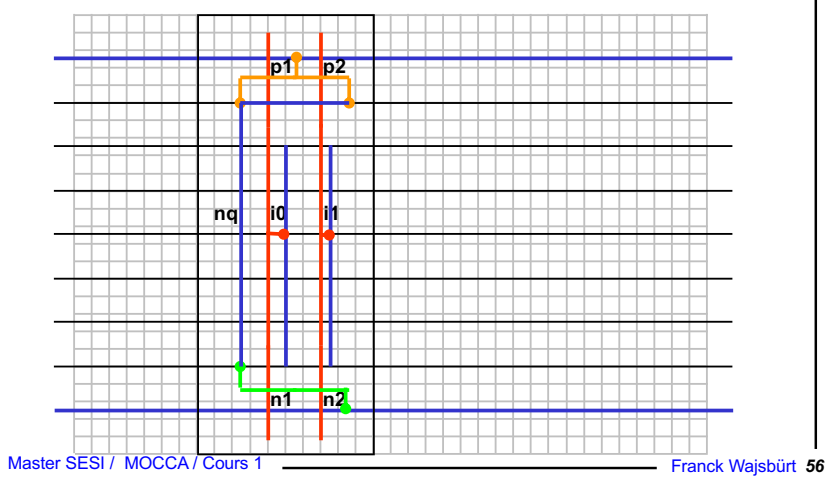

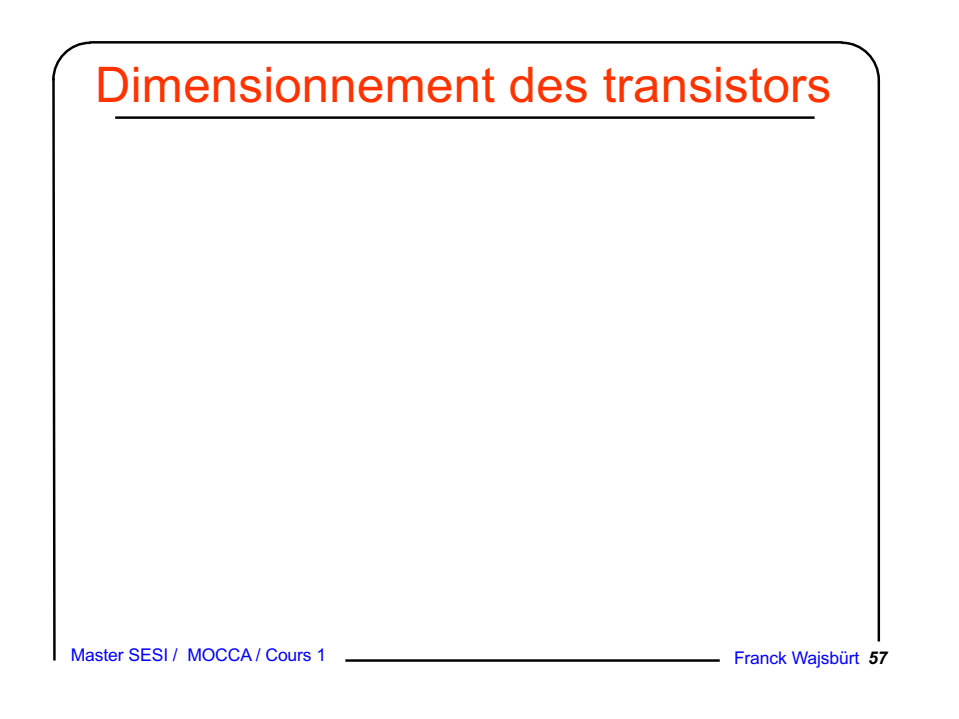

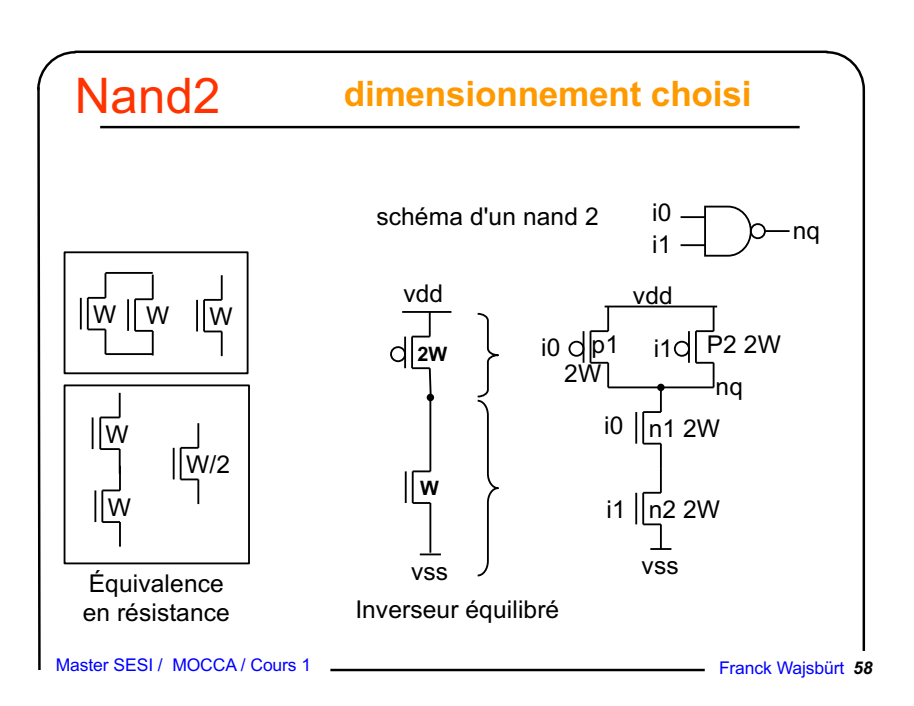

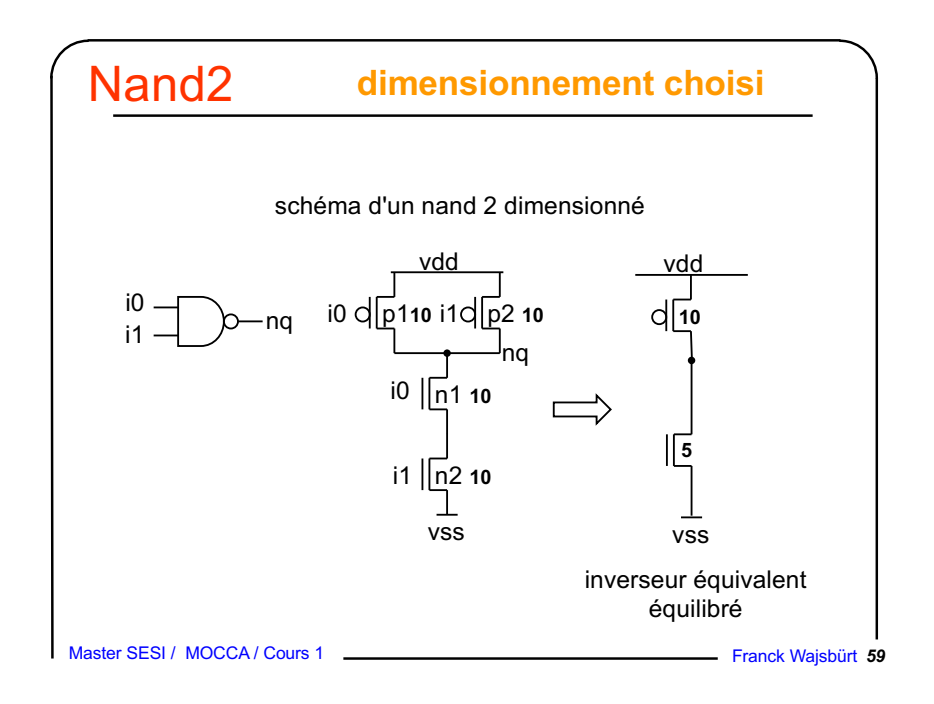

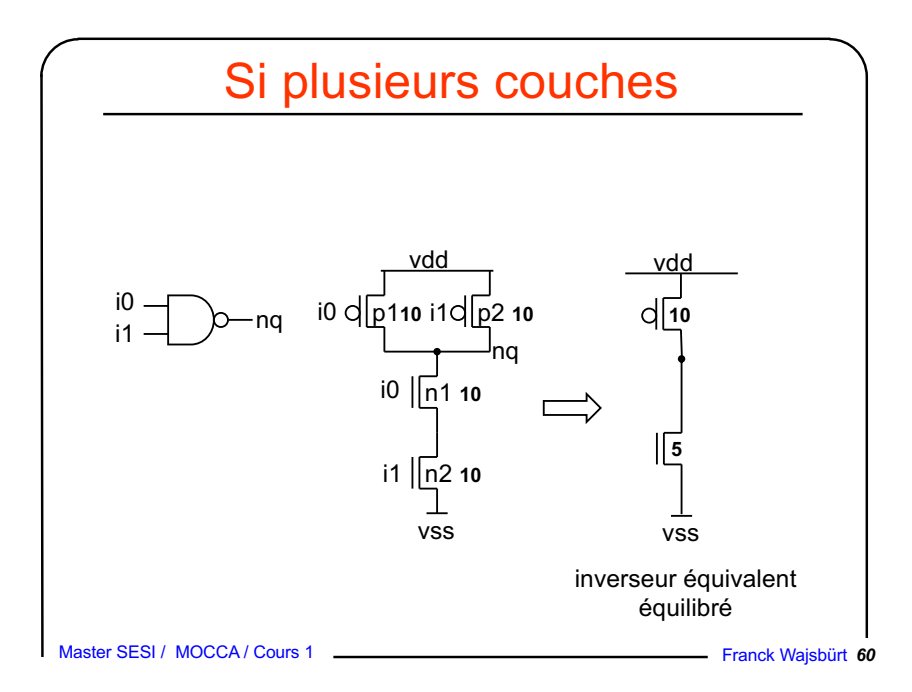

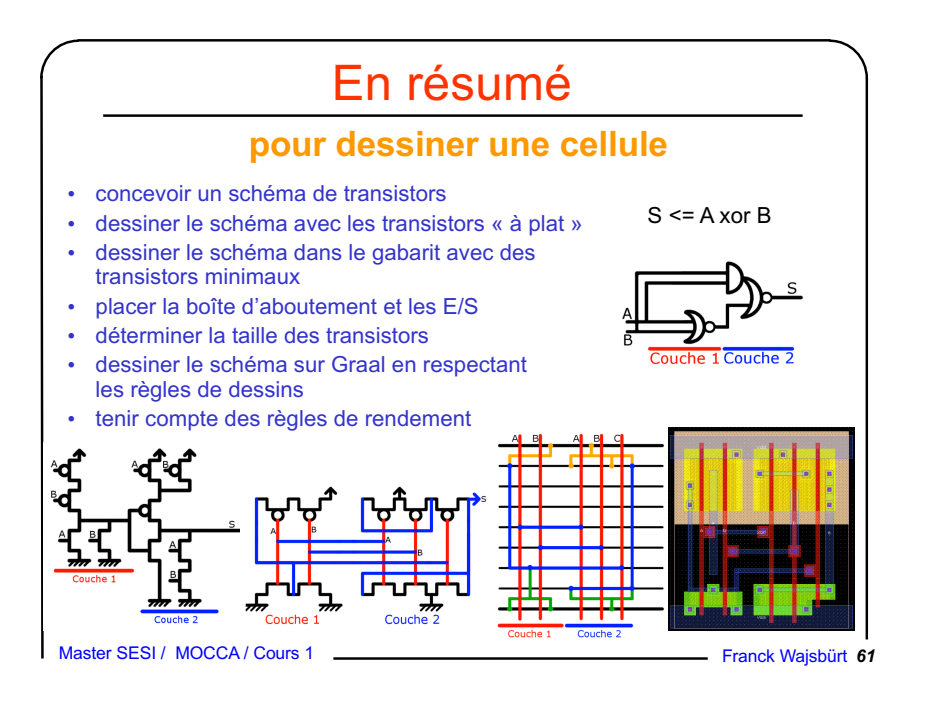

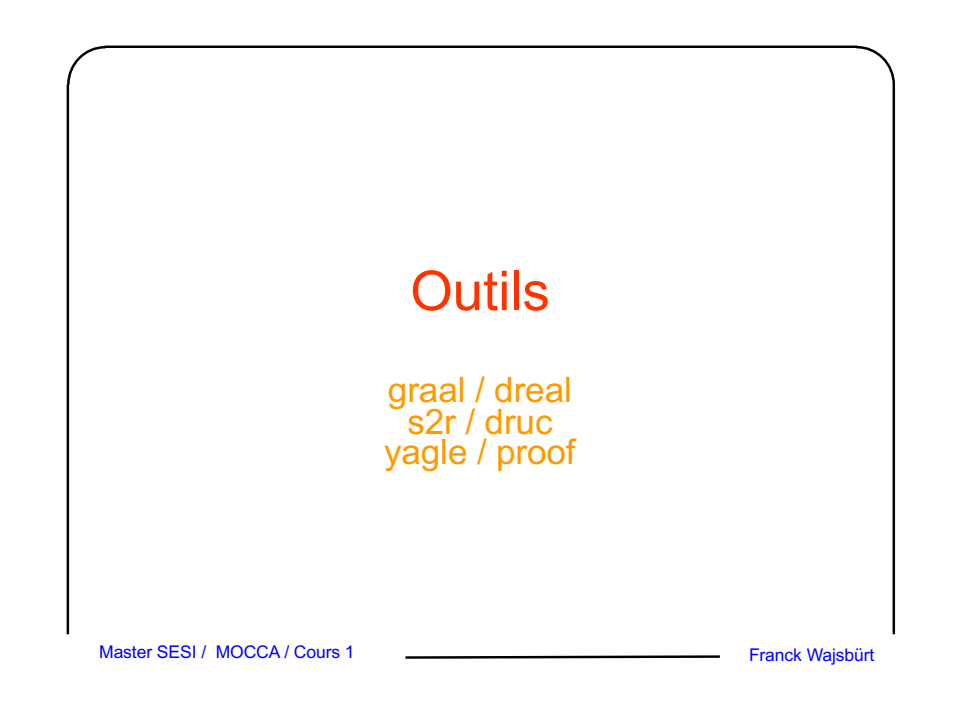

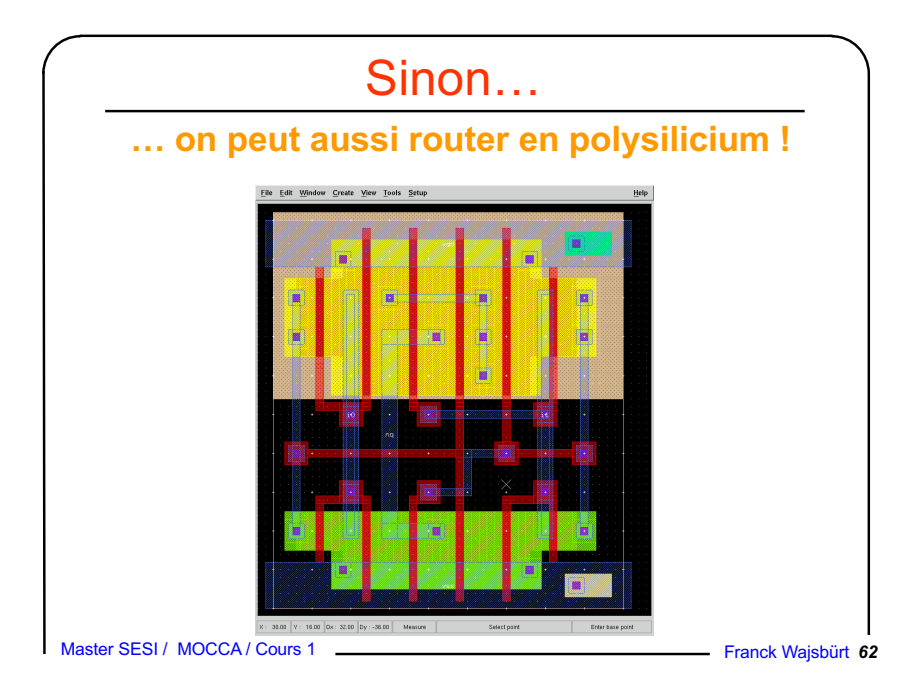

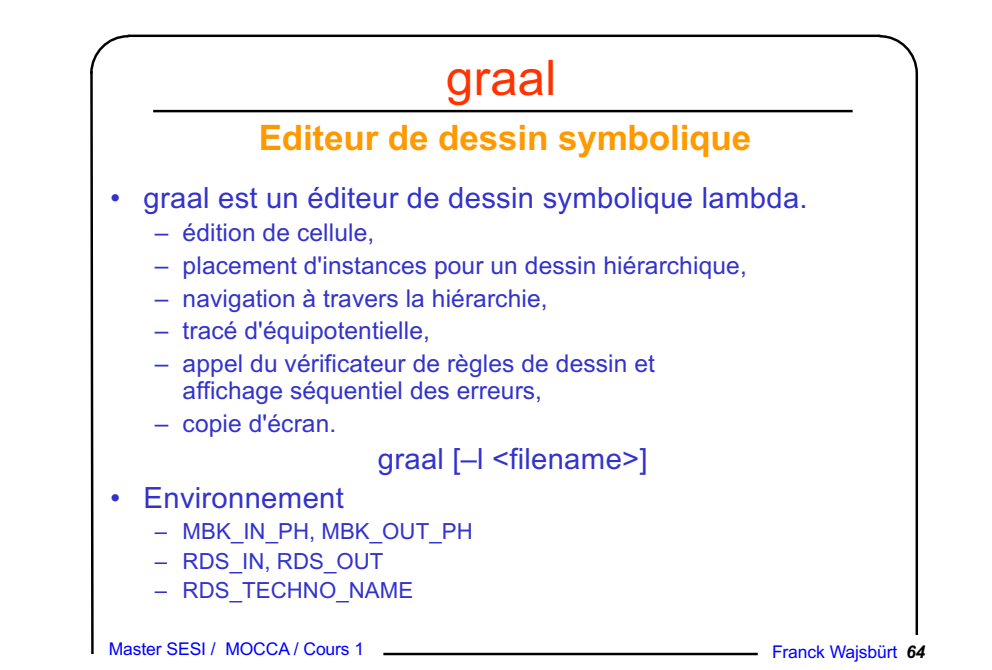

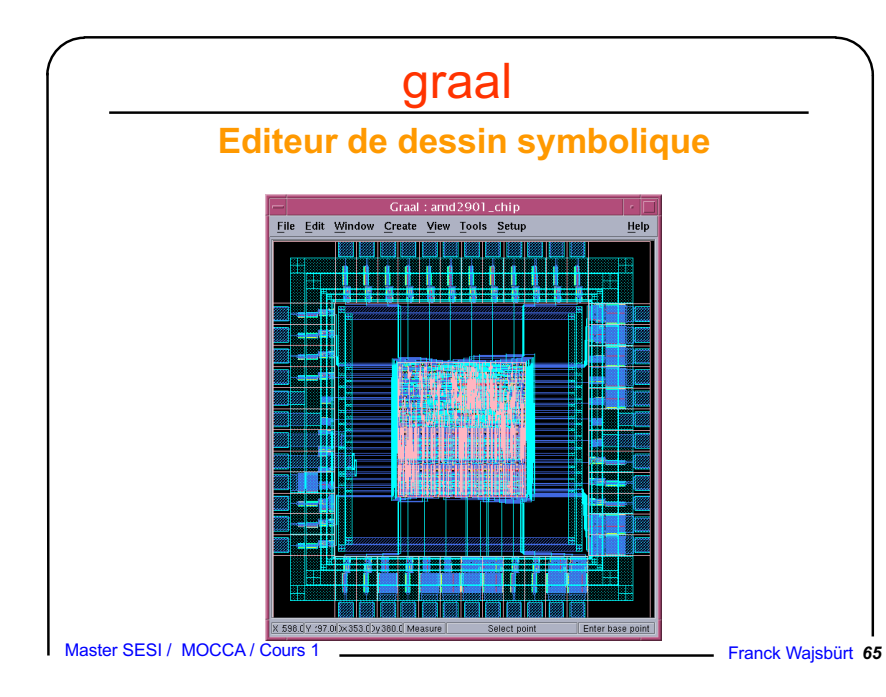

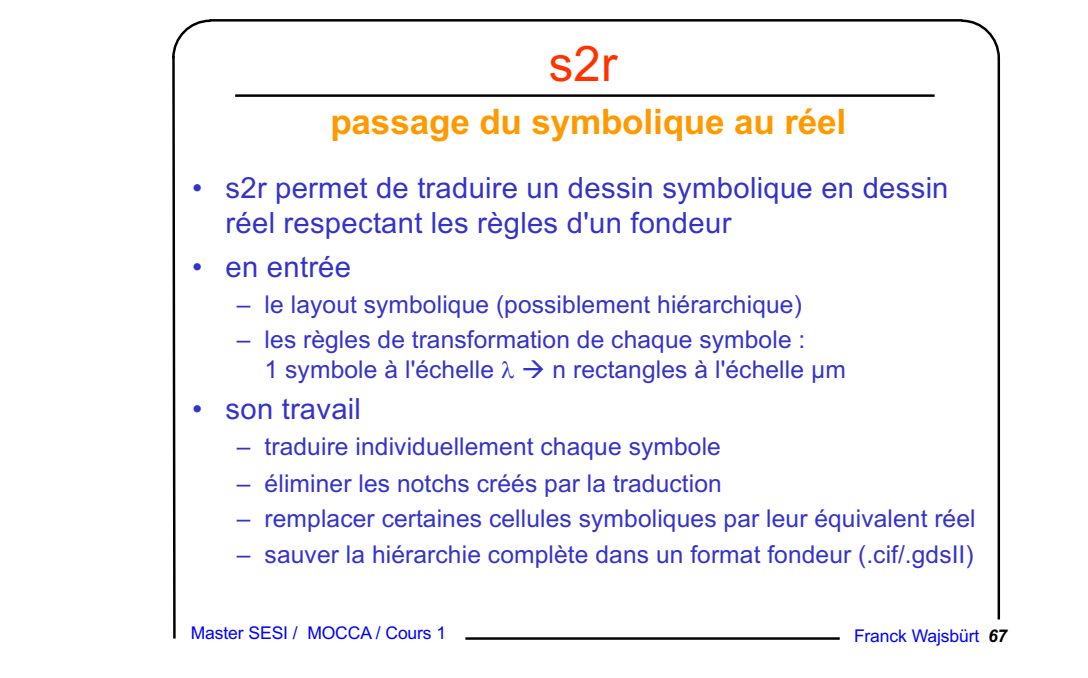

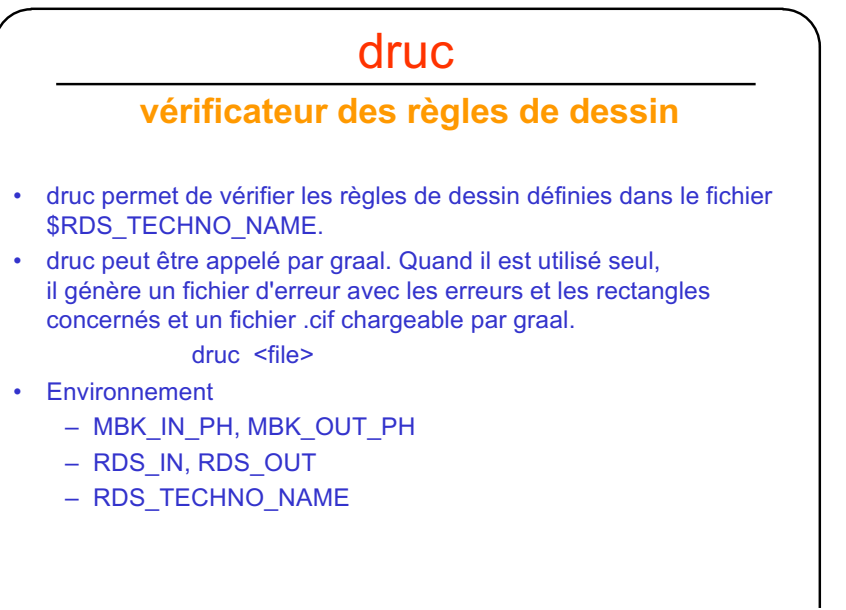

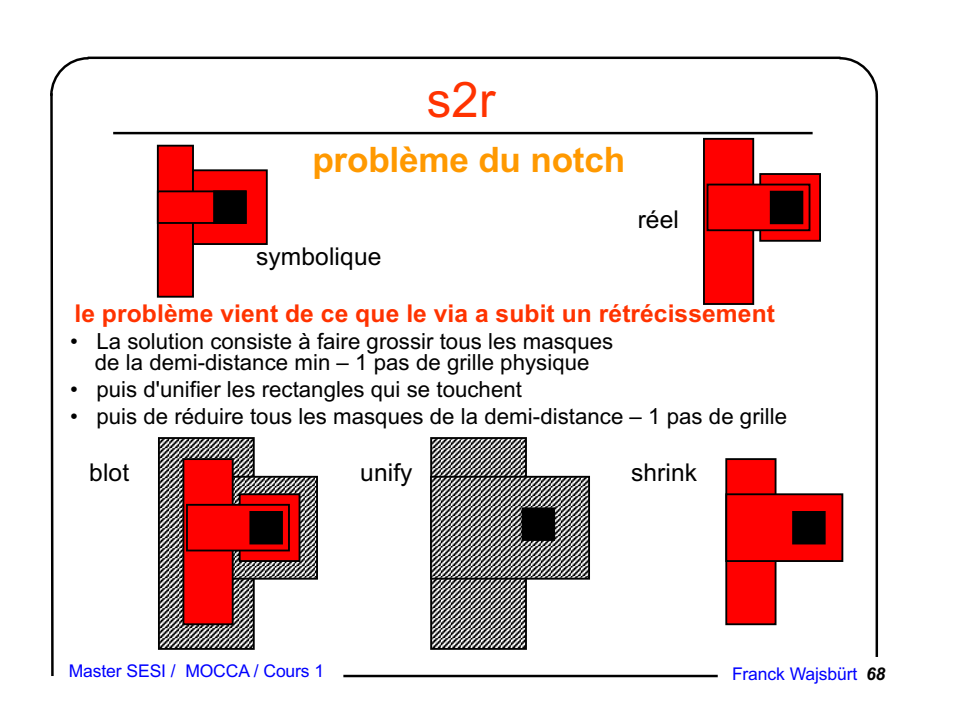

Master SESI / MOCCA / Cours 1 **Franck Wajsbürt 66** Franck Wajsbürt **66** 

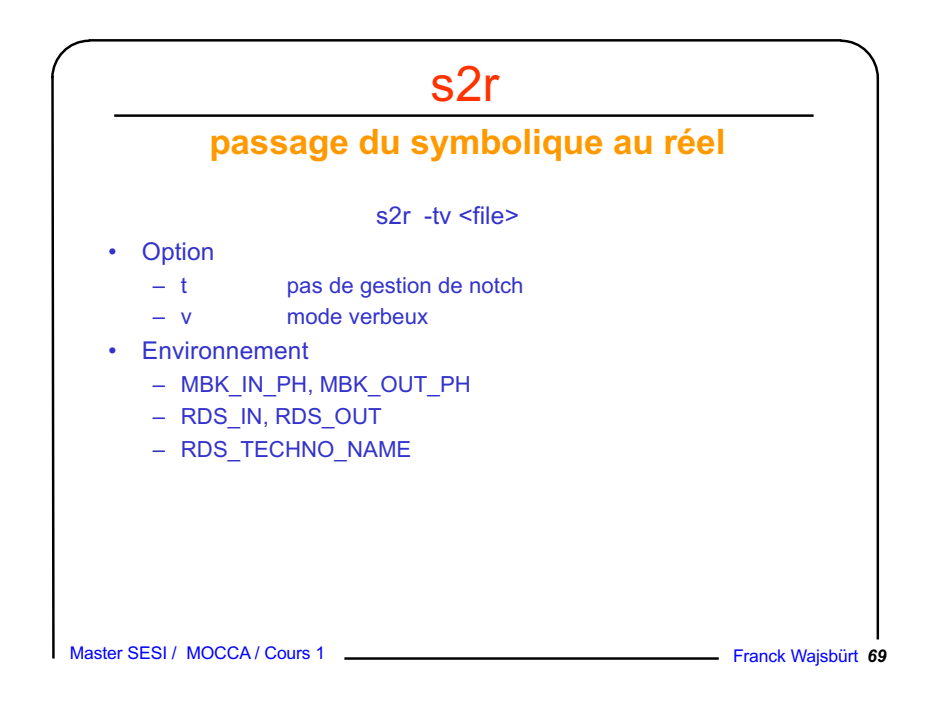

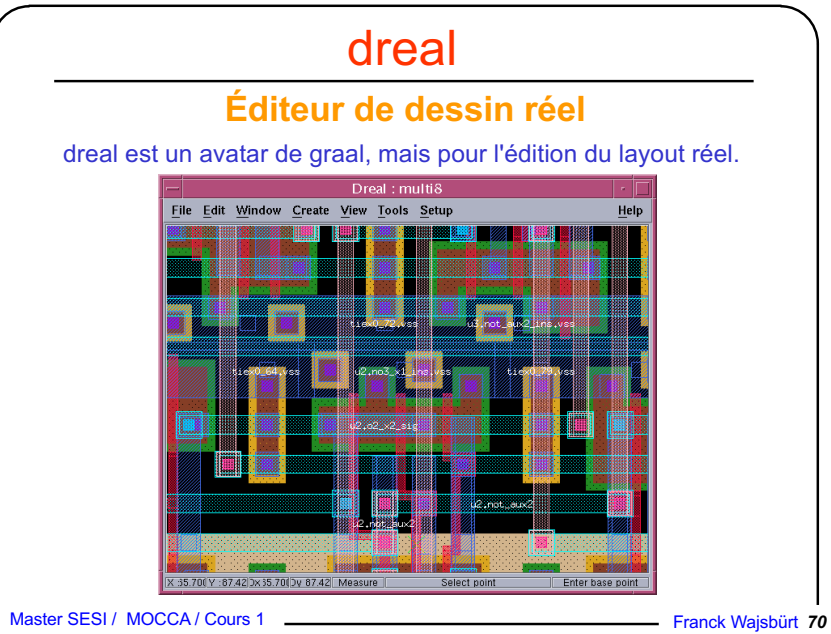

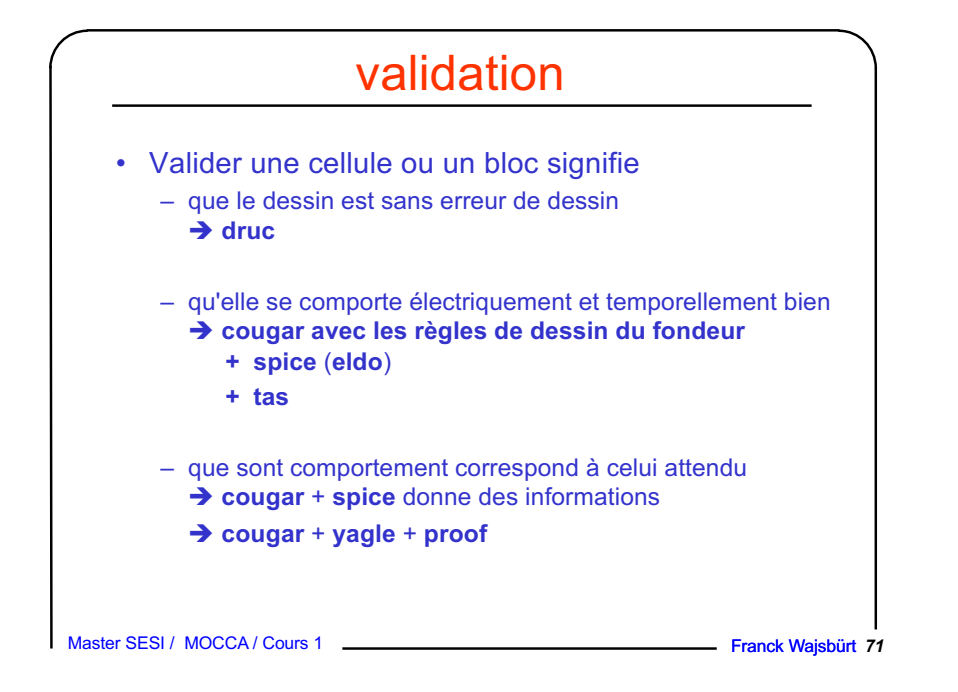

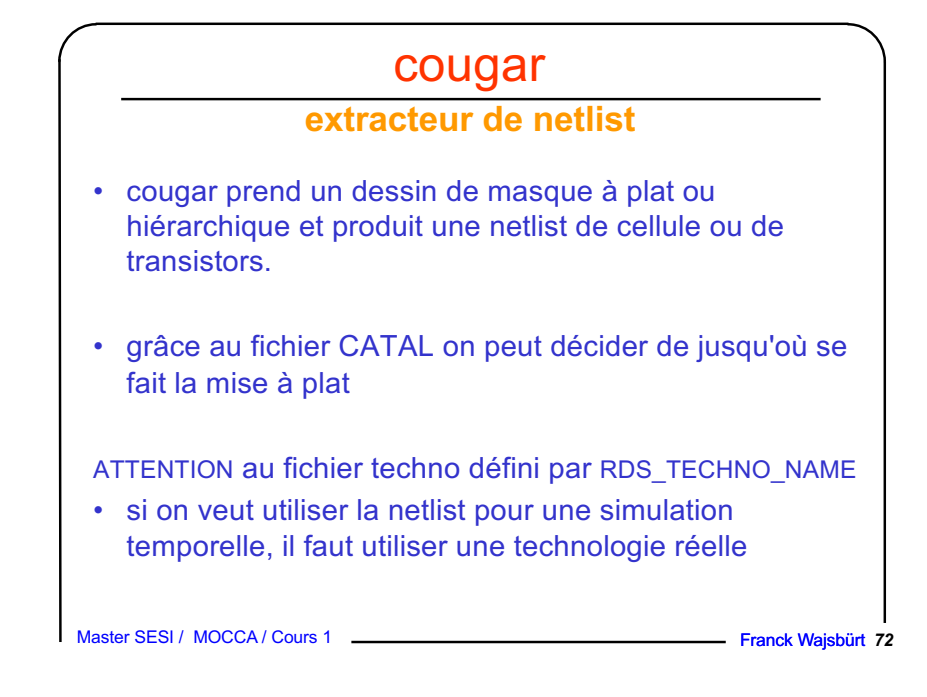

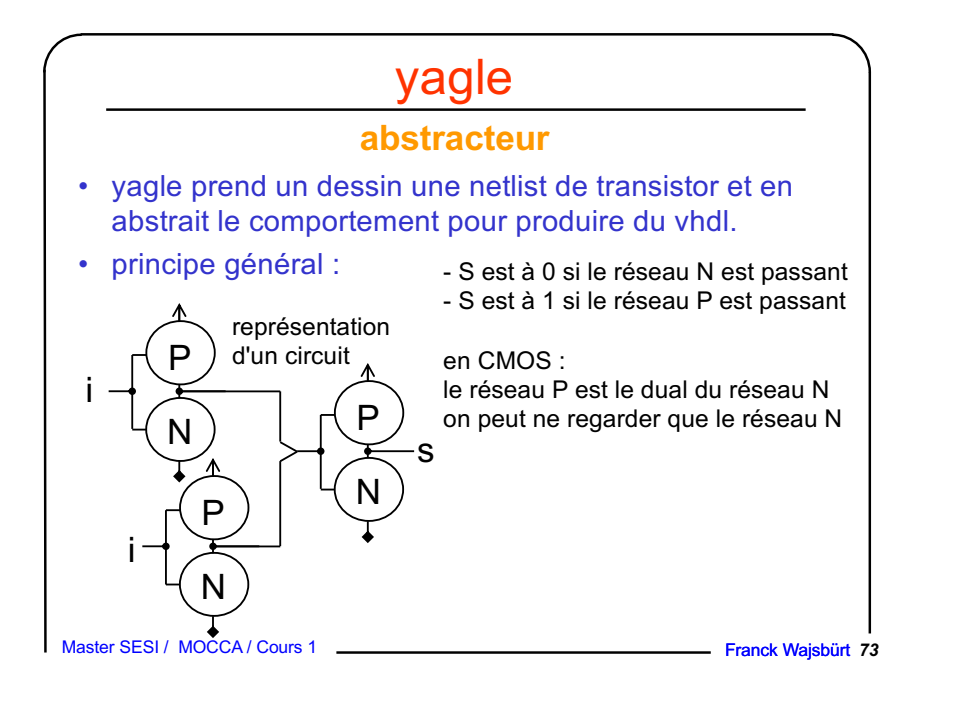

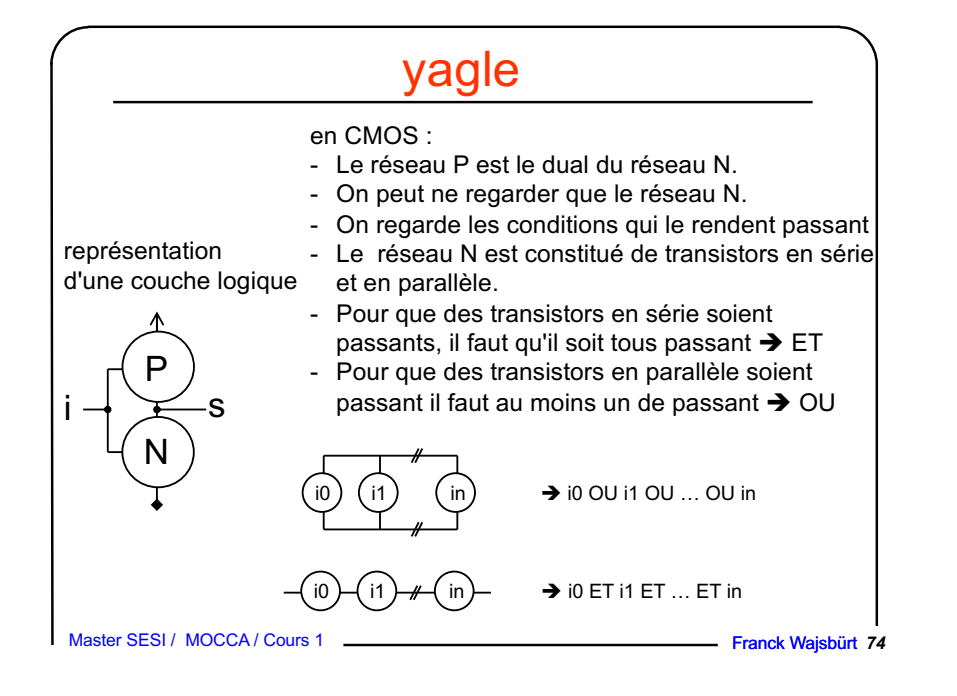